# **Manual** *artus***® HCV RG RT-PCR Kit**

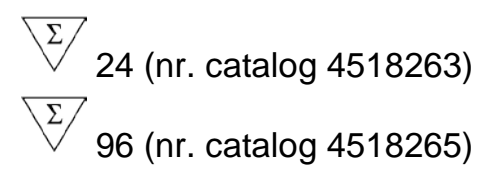

Versiunea 1

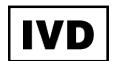

Cantitativ în diagnosticare in vitro

Pentru utilizare cu instrumentele Rotor-Gene® Q

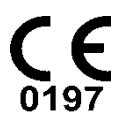

**REF** 

4518263, 4518265

**HB** 1049309RO

QIAGEN GmbH, QIAGEN Strasse 1, 40724 Hilden,

**GERMANIA** 

**R5** 1049309RO

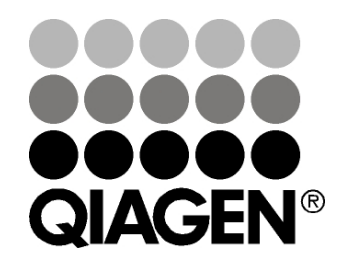

Sample & Assay Technologies

### **QIAGEN Sample and Assay Technologies**

QIAGEN este furnizor de top de tehnologii inovatoare pentru probe și teste, permițând izolarea și detecția conținutului oricărei probe biologice. Produsele și serviciile noastre avansate, de înaltă calitate, asigură succesul, de la prelevarea probei până la rezultat.

#### **QIAGEN stabilește standarde în următoarele domenii:**

- **Purificarea ADN, ARN și a proteinelor**
- $\blacksquare$  Teste efectuate pe acizi nucleici și proteine
- Cercetare microARN și ARN de interferență
- Automatizarea tehnologiilor pentru probe și teste

Misiunea noastră este aceea de a vă permite să obțineți un succes excepțional și realizări ieșite din comun. Pentru mai multe informații, vizitați www.qiagen.com.

## **Cuprins**

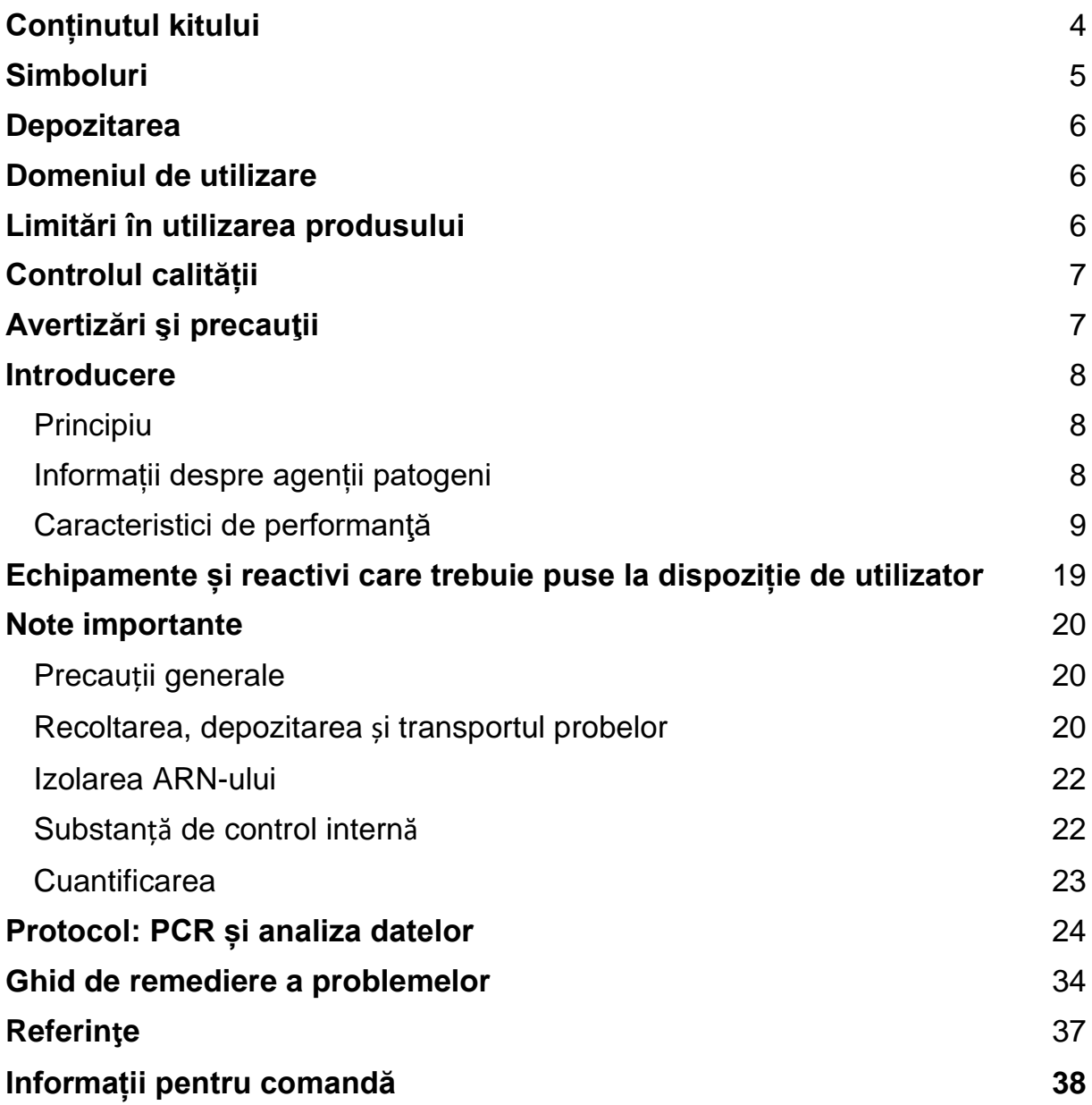

## <span id="page-3-0"></span>**Conținutul kitului**

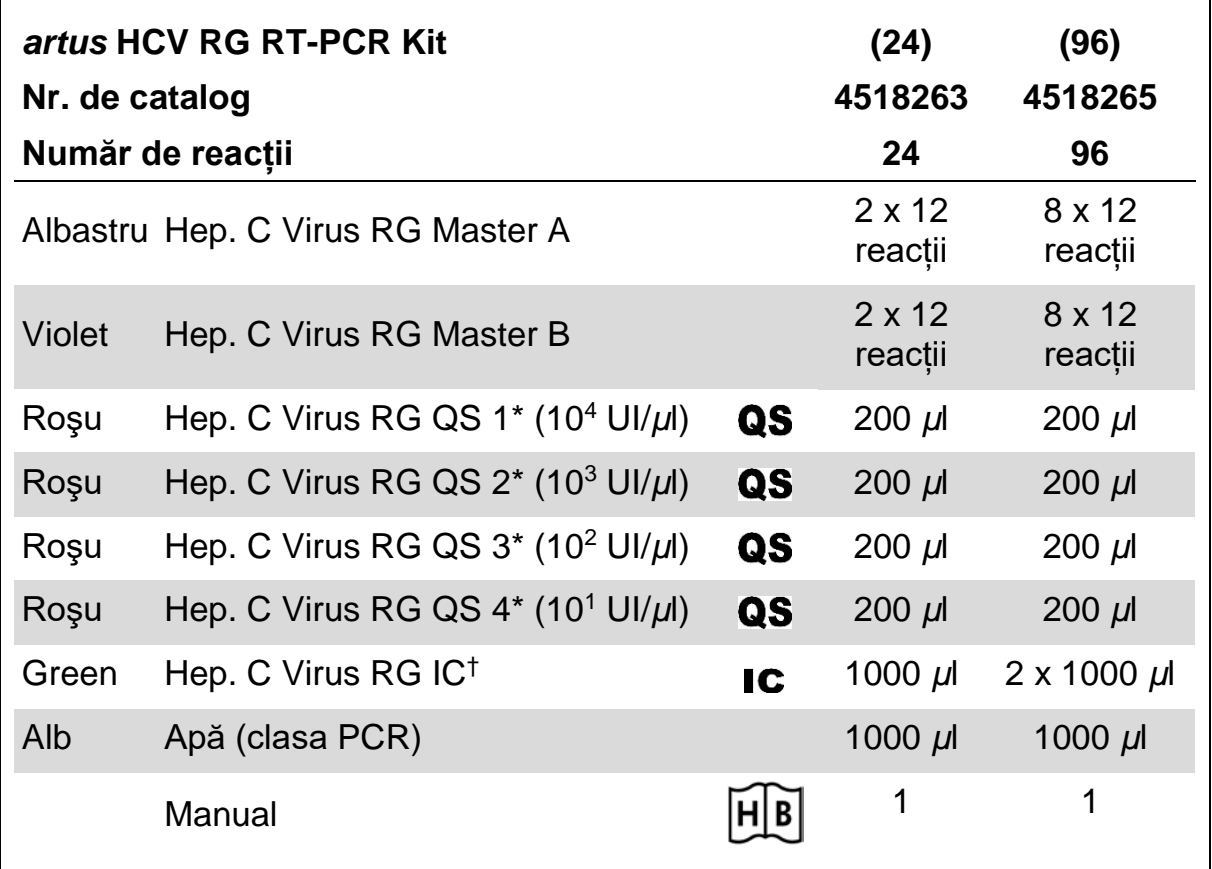

\* Substanță standard de cuantificare.

† Substanță de control internă.

### <span id="page-4-0"></span>**Simboluri**

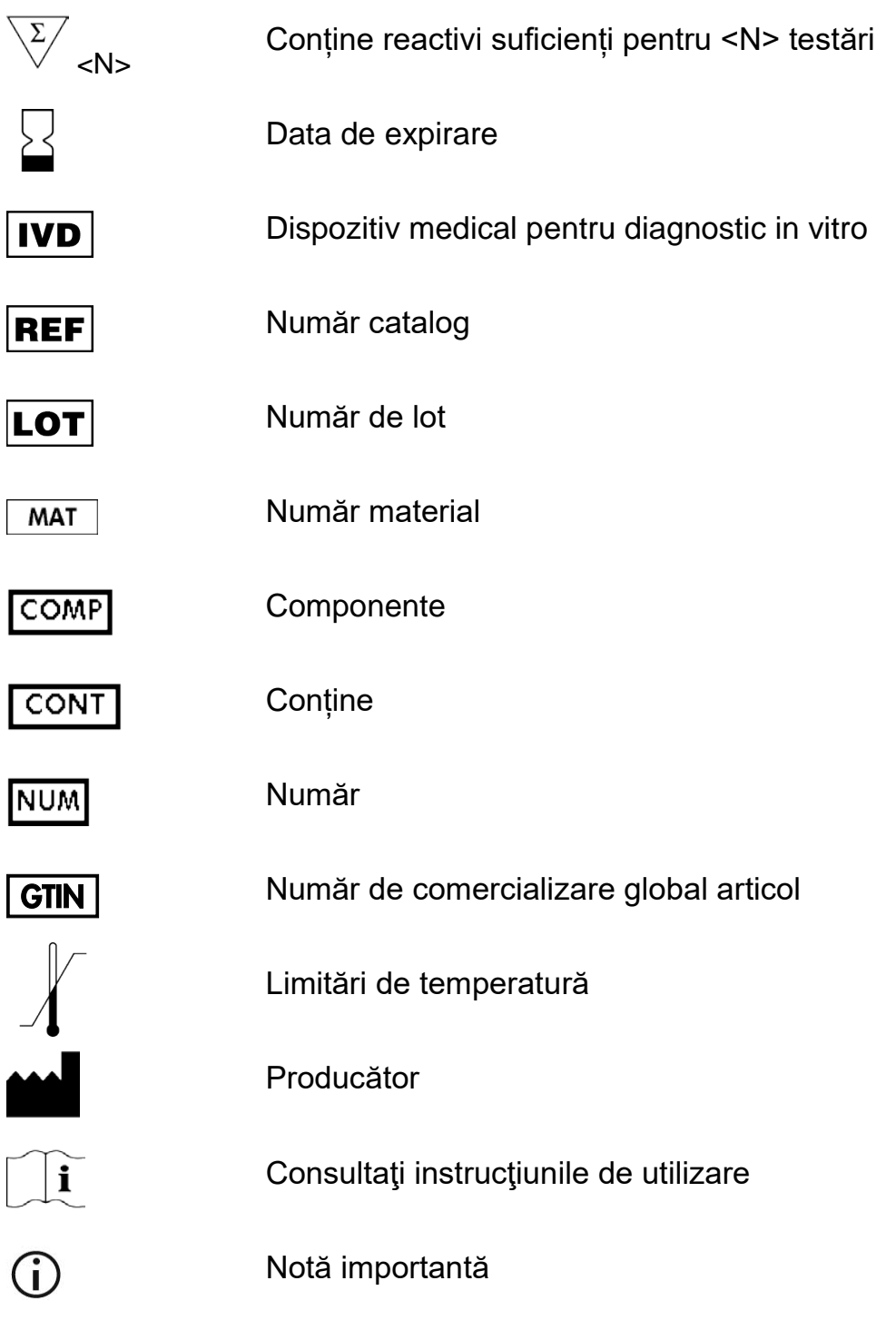

### <span id="page-5-0"></span>**Depozitarea**

Componentele *artus* HCV RG RT-PCR Kit trebuie depozitate la o temperatură cuprinsă între -30 °C și -15 °C și sunt stabile până la data de expirare menționată pe etichetă. Trebuie evitate decongelarea și congelarea repetate (>2 x), deoarece aceste acțiuni pot reduce sensibilitatea testului. Dacă reactivii vor fi utilizați în mod intermitent, aceștia trebuie congelați în părți alicote. Depozitarea la o temperatură cuprinsă între 2 și 8 °C nu trebuie să depășească o perioadă de 5 ore.

## <span id="page-5-1"></span>**Domeniul de utilizare**

*artus* HCV RG RT-PCR Kit este un test de amplificare a acidului nucleic in vitro pentru cuantificarea ARN-ului virusului hepatitei C (HCV) în plasma umană. Acest kit de testare pentru diagnosticare utilizează tehnologia reverstranscriere-reacție de polimerizare în lanț (RT-PCR) și este configurat pentru utilizare cu instrumentele Rotor-Gene Q. Testul poate cuantifica ARN-ul HCV pe intervalul  $65 - 1 \times 10^6$  HCV UI/ml.

 $(i)$ 

*artus* HCV RG RT-PCR Kit nu poate fi utilizat cu instrumentele Rotor-Gene Q 2plex.

*artus* HCV RG RT-PCR Kit este destinat utilizării împreună cu simptomele clinice și cu alți markeri de laborator, pentru prognosticul bolii și ca ajutor în evaluarea răspunsului viral la tratamentul antiretroviral, măsurat prin modificările nivelurilor de ARN HCV în plasma tratată cu EDTA. *artus* HCV RG RT-PCR Kit nu este destinat utilizării ca test de screening pentru HCV sau ca test de diagnosticare pentru confirmarea prezenței infecției cu HCV.

## <span id="page-5-2"></span>**Limitări în utilizarea produsului**

Toți reactivii pot fi utilizați exclusiv pentru diagnosticare in vitro.

Produsul va fi utilizat de personal instruit și pregătit special doar în procedurile de diagnosticare in vitro.

Respectarea strictă a manualului de utilizare este obligatorie pentru rezultatele optime ale PCR.

Trebuie acordată atenție datelor de expirare tipărite pe cutia și pe etichetele tuturor componentelor. Nu utilizați componente expirate.

Deși rare, mutațiile din regiunile extrem de conservate ale genomului viral acoperite cu soluțiile de amorsare și/sau cu sonda kitului pot duce la cuantificarea insuficientă sau la nereușită în detecția prezenței virusului în aceste cazuri. Validitatea și performanța designului testului sunt revizuite la intervale regulate.

## <span id="page-6-0"></span>**Controlul calității**

În conformitate cu sistemul de management al calității certificat ISO al QIAGEN, fiecare lot de *artus* HCV RG RT-PCR Kit este testat pentru specificațiile prestabilite, pentru a asigura calitatea consecventă a produsului.

## <span id="page-6-1"></span>**Avertizări şi precauţii**

Atunci când lucraţi cu substanţe chimice, utilizaţi întotdeauna un halat de laborator, mănuşi de unică folosinţă şi ochelari de protecţie adecvate. Pentru informaţii suplimentare, vă rugăm să consultaţi fişele cu date de securitate (FDS) corespunzătoare. Acestea sunt disponibile online în format PDF, compact și ușor de folosit, la adresa www.qiagen.com/safety, unde puteți găsi, vizualiza și tipări fișa cu date de siguranță (SDS) pentru fiecare kit QIAGEN® și pentru componentele kiturilor.

Aruncați deșeurile de probe și de test în conformitate cu reglementările locale de siguranță.

### <span id="page-7-0"></span>**Introducere**

*artus* HCV RG RT-PCR Kit constituie un sistem pregătit pentru utilizare pentru detecția ARN-ului HCV utilizând reacția de polimerizare în lanț (PCR) pe instrumentele Rotor-Gene Q. Hep. C Virus RG Master A și B conțin reactivi și enzime pentru revers-transcriere și amplificarea specifică a unei regiuni de 240 bp din genomul HCV și pentru detecția directă a ampliconului specific în canalul de fluorescență Cycling Green al instrumentului Rotor-Gene Q MDx, Rotor-Gene Q sau Rotor-Gene 6000 sau Cycling A.FAM™ (sursă 470 nm, detector 510 nm) al instrumentului Rotor-Gene 3000.

În plus, *artus* HCV RG RT-PCR Kit conține un al doilea sistem de amplificare heterologă pentru identificarea unei posibile inhibări PCR. Acesta este detectat ca substanță de control internă (IC) pe canalul de fluorescență Cycling Orange al instrumentului Rotor-Gene Q MDx, Rotor-Gene Q sau Rotor-Gene 6000, sau A.ROX™ (sursă 585 nm, detector 610 nm) al instrumentului Rotor-Gene 3000. Limita de detecție a HCV RT-PCR analitic (consultați ["Sensibilitate analitică](#page-8-1)", pagina [9](#page-8-1)) nu este redusă. Sunt furnizate substanțele de control externe pozitive (Hep. C Virus RG QS 1–4), care permit determinarea cantității de ARN viral. Pentru informatii suplimentare, consultati "[Cuantificarea"](#page-22-0), pagina [23.](#page-22-0)

### <span id="page-7-1"></span>**Principiu**

Detecția patogenilor prin reacția de polimerizare în lanț (PCR) se bazează pe amplificarea regiunilor specifice ale genomului patogenului. În PCR în timp real, produsul amplificat este detectat prin intermediul vopselelor fluorescente. Acestea sunt legate, de obicei, de sondele cu secvențe de oligonucleotide, care se leagă specific de produsul amplificat. Monitorizarea intensităților fluorescenței în timpul testării PCR (adică în timp real) permite detecția și cuantificarea produsului care se acumulează, fără a fi necesară redeschiderea eprubetelor de reacție după testarea PCR.\*

### <span id="page-7-2"></span>**Informații despre agenții patogeni**

Hepatita C este o inflamare a ficatului, provocată de virusul cu același nume. Spre deosebire de alte virusuri ale hepatitei A, B, D sau E, infecția cu virusul hepatitei C (HCV) duce, într-un număr mare de cazuri, la afecțiuni hepatice cronice. O infecție cu HCV nu prezintă de obicei simptome pe o perioadă relativ mare de timp. Din acest motiv, cei mai mulți pacienți nu știu că sunt infectați cu HCV. Cu toate acestea, terapia este cea mai eficientă în stadiile incipiente ale bolii. În prezent, interferonul  $\alpha$  (împreună cu ribavirină) este singurul tratament eficient demonstrat. Totuși, se cunoaște și faptul că doar unii pacienți cu hepatită C cronică răspund la terapia cu interferon. De aceea, în anumite circumstanțe, acest tratament costisitor poate fi nefavorabil și poate avea efecte secundare grave, precum slăbirea sistemului imunitar, ducând la agravare (de exemplu, herpesul oral, zona zoster).

<sup>\*</sup> Mackay, I.M. (2004) Real-time PCR in the microbiology laboratory. Clin. Microbiol. Infect. **10**, 190.

### <span id="page-8-0"></span>**Caracteristici de performanţă**

#### <span id="page-8-1"></span>**Sensibilitate analitică**

Pentru a determina sensibilitatea analitică pentru *artus* HCV RG RT-PCR Kit, a fost configurată o serie de diluție a substanței standard de la 10 până la valoarea nominală de 0,0316 UI/*µ*l de copii de ARN transcrise in vitro și aceasta a fost analizată cu *artus* HCV RG RT-PCR Kit. Testarea a fost realizată în 3 zile diferite, pe 8 duplicate. Rezultatele au fost determinate printro analiză de tip probit. Limita de detecție analitică pentru *artus* HCV RG RT-PCR Kit este 0,19 UI/*µ*l (p = 0,05). Aceasta înseamnă că există o probabilitate de 95% să fie detectate 0,19 UI/*µ*l.

Sensibilitatea analitică luată în considerare pentru purificare (QIAamp® DSP Virus Kit) pentru *artus* HCV RG RT-PCR Kit pe instrumentele Rotor-Gene a fost determinată utilizând o serie de diluție din Standardul internațional OMS pentru ARN HCV (WHO International HCV RNA Standard) de la 500 până la valoarea nominală de 5 HCV UI/ml, îmbogățită în probele de plasmă clinice. Acestea au fost supuse extracției ARN-ului, utilizând QIAamp DSP Virus Kit (volum de extracție: 0,5 ml, volum de eluție: 25 *µ*l). Fiecare dintre cele 9 diluții a fost analizată cu *artus* HCV RG RT-PCR Kit în 3 zile diferite, pe 8 duplicate. Rezultatele au fost determinate printr-o analiză de tip probit. În Figura 1 este prezentată o ilustrație grafică a analizei de tip probit. Limita de detecție analitică luată în considerare pentru purificarea *artus* HCV RG RT-PCR Kit împreună cu instrumentele Rotor-Gene este 33,6 UI/ml (p = 0,05). Aceasta înseamnă că există o probabilitate de 95% să fie detectate 33,6 UI/ml.

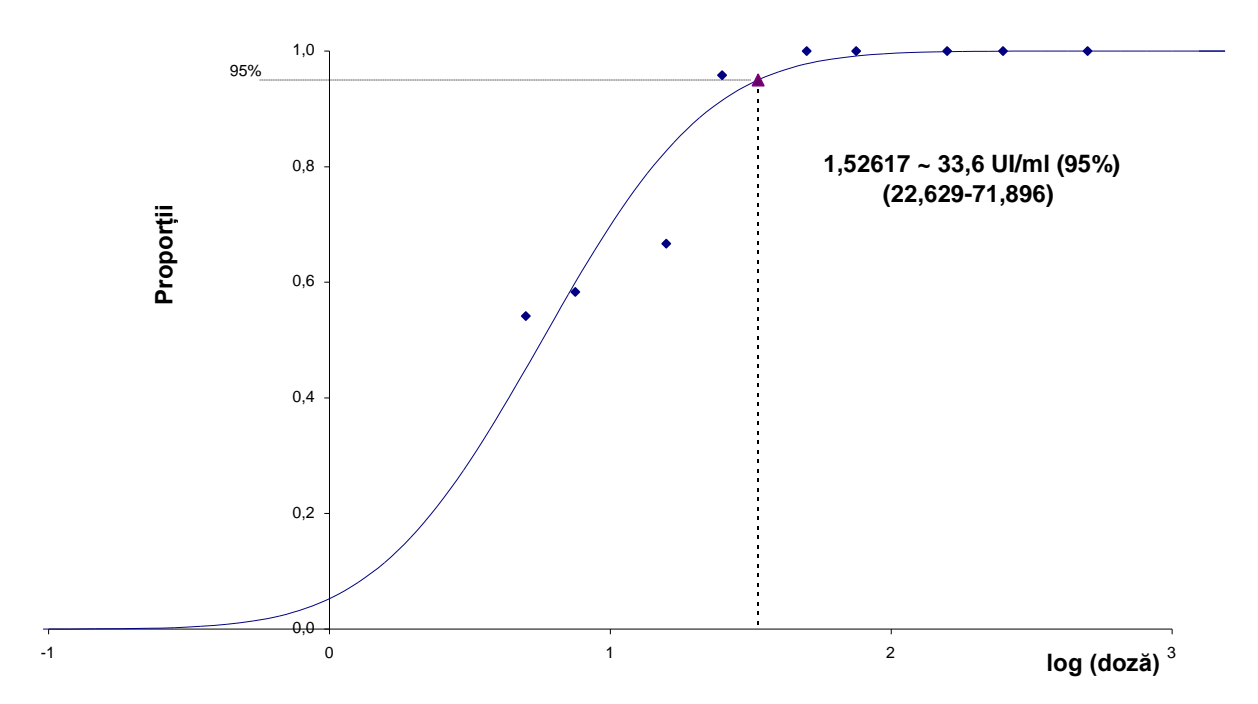

**Figura 1. Analiză de tip probit: HCV (Rotor-Gene 3000).** Sensibilitatea analitică luată în considerare pentru purificare (QIAamp DSP Virus Kit, QIAGEN) pentru *artus* HCV RG RT-PCR Kit pe Rotor-Gene 3000.

#### **Specificitate**

Specificitatea *artus* HCV RG RT-PCR Kit este asigurată în primul rând de selectarea soluțiilor de amorsare și a sondelor, precum și de selectarea condițiilor stricte de reacție. Soluțiile de amorsare și sondele au fost verificate pentru posibile omologii cu toate secvențele publicate în băncile de gene, prin analiza comparațiilor secvențiale. Astfel, a fost asigurată detectabilitatea tuturor subtipurilor și genotipurilor relevante.

Mai mult, specificitatea a fost validată cu 100 de probe diferite de plasmă negative la HCV. Acestea nu au generat semnale în soluțiile de amorsare și sondele specifice HCV, care sunt incluse în soluțiile Hep. C Virus RG Master.

O potențială reactivitate încrucișată a *artus* HCV RG RT-PCR Kit a fost testată utilizând grupul de substanțe de control enumerat în Tabelul 2. Niciunul dintre patogenii testați nu a fost reactiv. Nu s-au observat reactivități încrucișate cu infecții mixte.

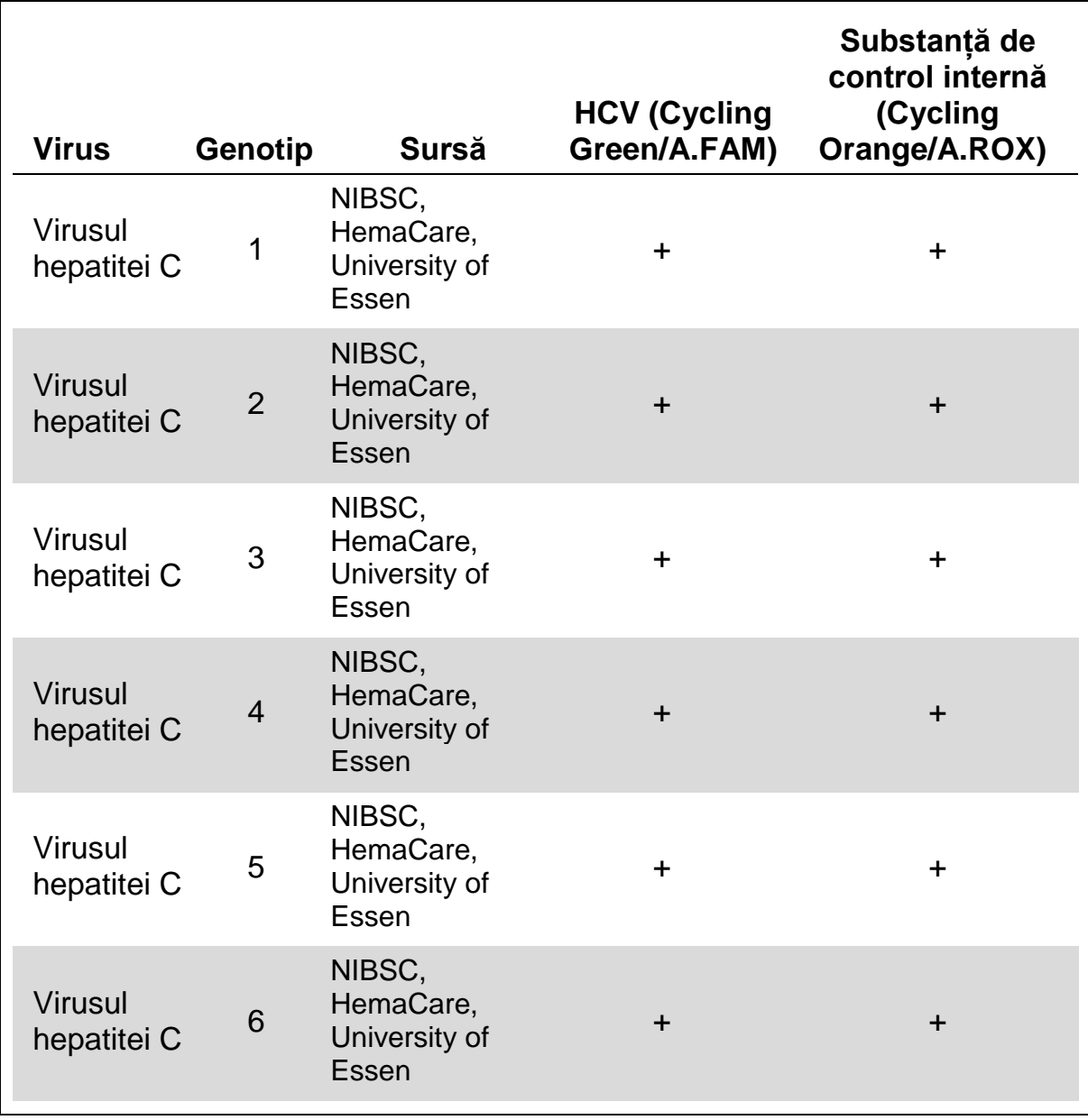

### **Tabelul 1. Testarea specificității genotipurilor relevante**

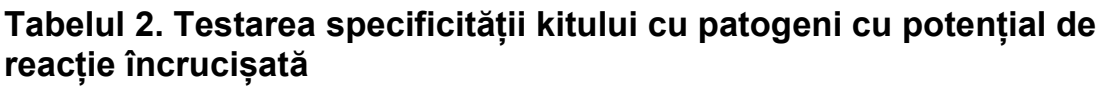

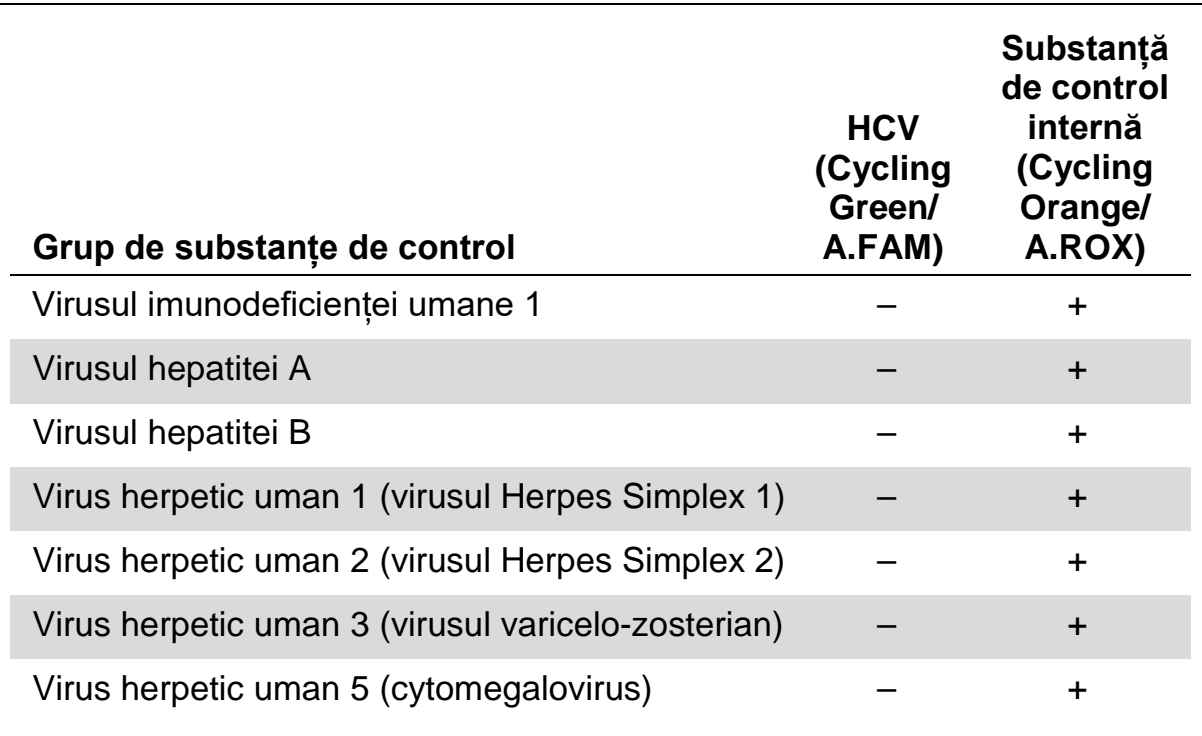

Tabel continuat pe pagina următoare

#### **Tabelul 2. Continuare**

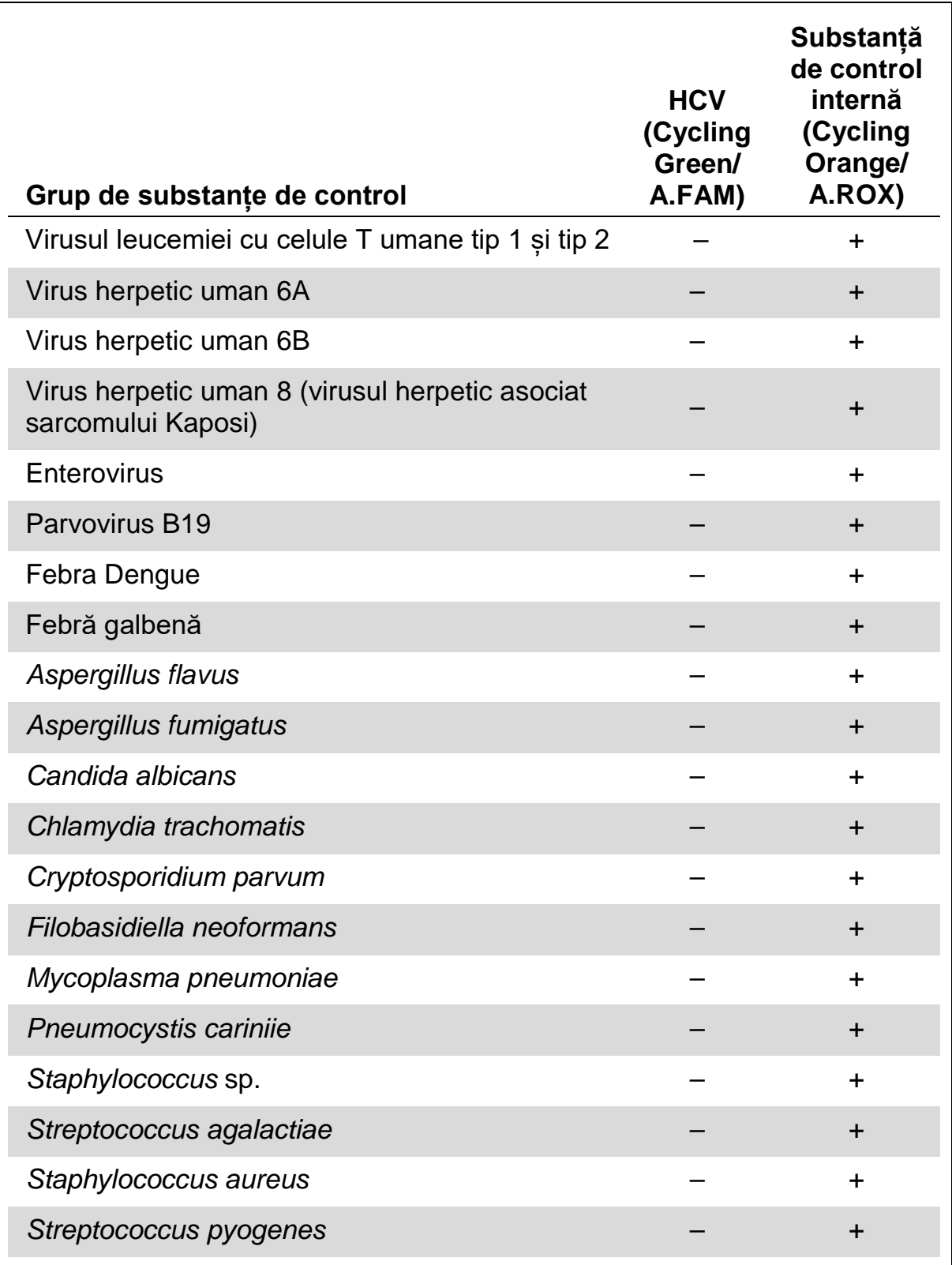

### **Interval liniar**

Intervalul liniar (măsurătoare analitică) al *artus* HCV RG RT-PCR Kit a fost determinat prin analiza unei serii de diluție a unei transcripții HCV in vitro de la

1 x 107 UI/*µ*l până la 1 UI/*µ*l. Seria de diluție a fost calibrată comparativ cu Standardul internațional OMS pentru ARN-ul HCV.

Fiecare diluție a fost testată în duplicate (n = 8) utilizând *artus* HCV RG RT-PCR Kit pe instrumentele Rotor-Gene.

S-a determinat că intervalul liniar al *artus* HCV RG RT-PCR Kit acoperă concentrații de la 1 UI/*µ*l până la minim 1 x 107 UI/*µ*l.

Intervalul liniar luat în considerare pentru purificarea *artus* HCV RG RT-PCR Kit a fost determinat prin analiza probelor de la Acrometrix. Purificarea s-a realizat în duplicate (n = 6) de la 50 UI/ml până la 10<sup>3</sup> UI/ml și în duplicate  $(n = 4)$  de la 5 x 10<sup>3</sup> UI/ml până la 10<sup>6</sup> UI/ml, utilizând QIAamp DSP Virus Kit (volum de extracție: 0,5 ml, volum de eluție: 25 *µ*l). Fiecare probă a fost analizată utilizând *artus* HCV RG RT-PCR Kit pe instrumente Rotor-Gene. S-a determinat că intervalul liniar luat în considerare pentru purificarea *artus* HCV RG RT-PCR Kit acoperă concentrații de la 65 UI/ml până la minim 10<sup>6</sup> UI/ml (consultați Figura 2).

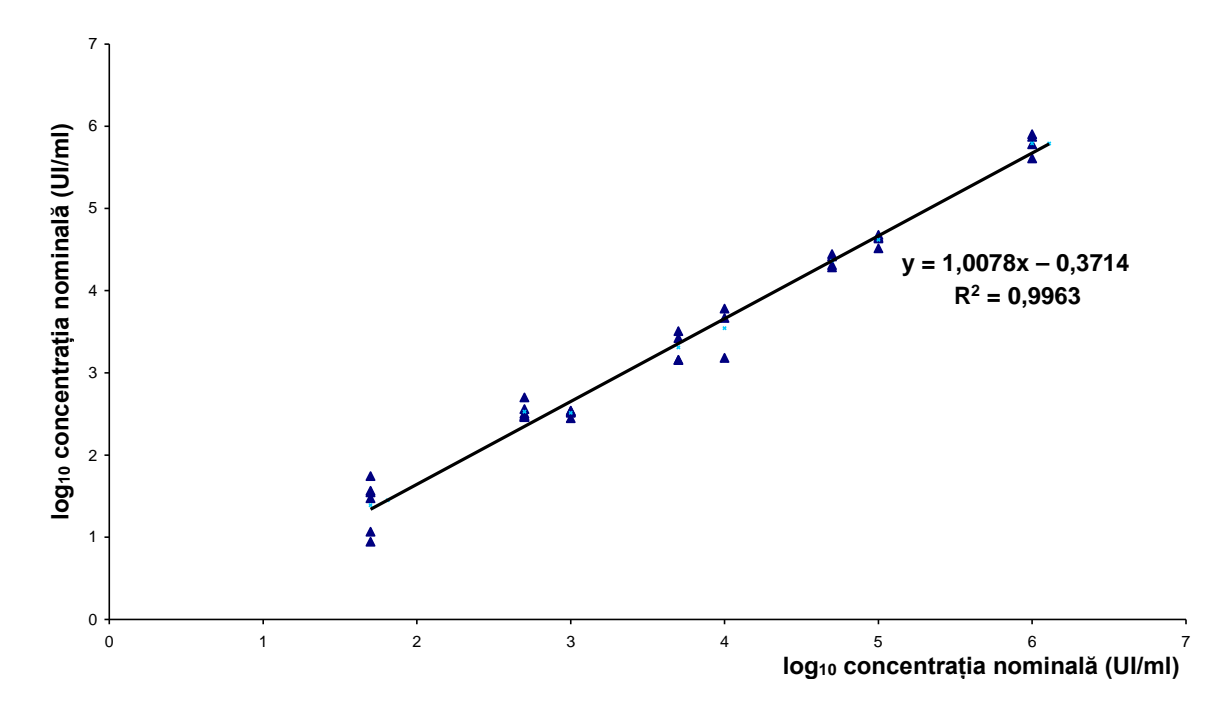

**Figura 2. Intervalul liniar al** *artus* **HCV RG RT-PCR Kit.** Calculul intervalului liniar luat în considerare pentru purificare. Linia dreaptă a fost determinată de o regresie liniară a concentrațiilor calculate log<sub>10</sub> cu concentrațiile nominale log<sub>10</sub>. Ecuația liniei de regresie este inclusă în figură.

### **Precizie**

Datele privind precizia *artus* HCV RG RT-PCR Kit pe instrumentele Rotor-Gene permit determinarea variației totale a testului. Variația totală constă în variabilitatea intra-test (variabilitatea rezultatelor multiple ale probelor cu aceeași concentrație în cadrul unui singur experiment), variabilitatea inter-teste (variabilitatea rezultatelor multiple ale testului, generate pe

instrumente diferite de același tip, de operatori diferiți, în cadrul unui singur laborator) și variabilitatea inter-loturi (variabilitatea rezultatelor multiple ale testului, utilizând diferite loturi). Datele obținute au fost utilizate pentru a determina abaterea standard, variația și coeficientul de variație pentru agentul patogen specific și PCR cu substanță de control internă.

Datele privind precizia *artus* HCV RG RT-PCR Kit au fost colectate utilizând substanța standard de cuantificare cu concentrația cea mai mică (QS 4; 10 UI/*µ*l). Testarea a fost realizată cu 8 duplicate. Datele privitoare la precizie au fost calculate pe baza valorilor  $C_T$  ale curbelor de amplificare ( $C_T$ : ciclu prag, consultați Tabelul 3). În plus, datele privitoare la precizie pentru rezultatele cantitative în UI/ $\mu$ l au fost determinate utilizând valorile C<sub>T</sub> corespunzătoare (consultați Tabelul 4). Pe baza acestor rezultate, distribuția statistică generală a oricărei probe cu concentrația menționată este de 1,52%  $(C_T)$  sau 25,71% (concentrație), și 0,75% ( $C_T$ ) pentru detecția substanței de control interne. Aceste valori se bazează pe totalitatea valorilor unice ale variabilităților determinate.

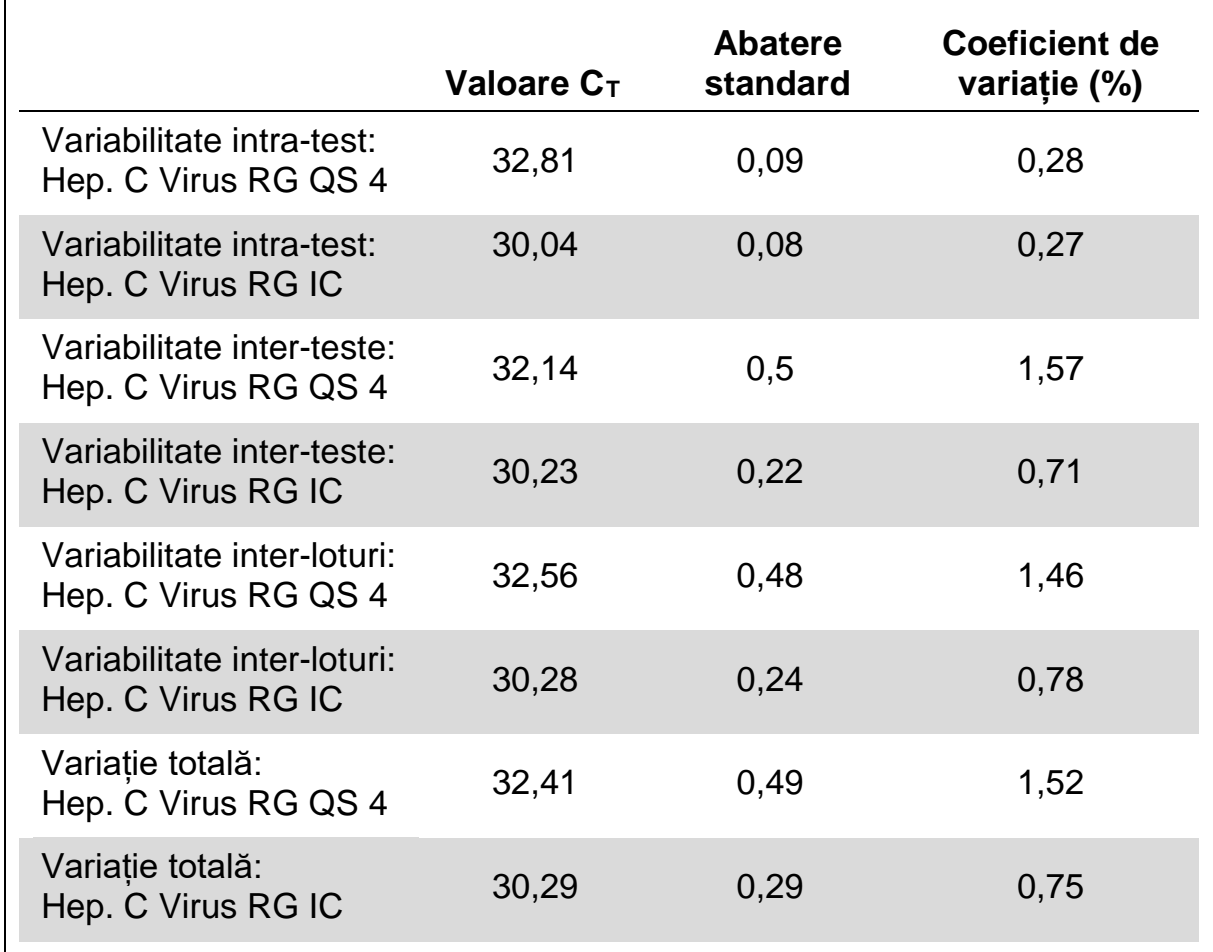

#### **Tabelul 3. Datele privind precizia, bazate pe valorile C<sub>T</sub>**

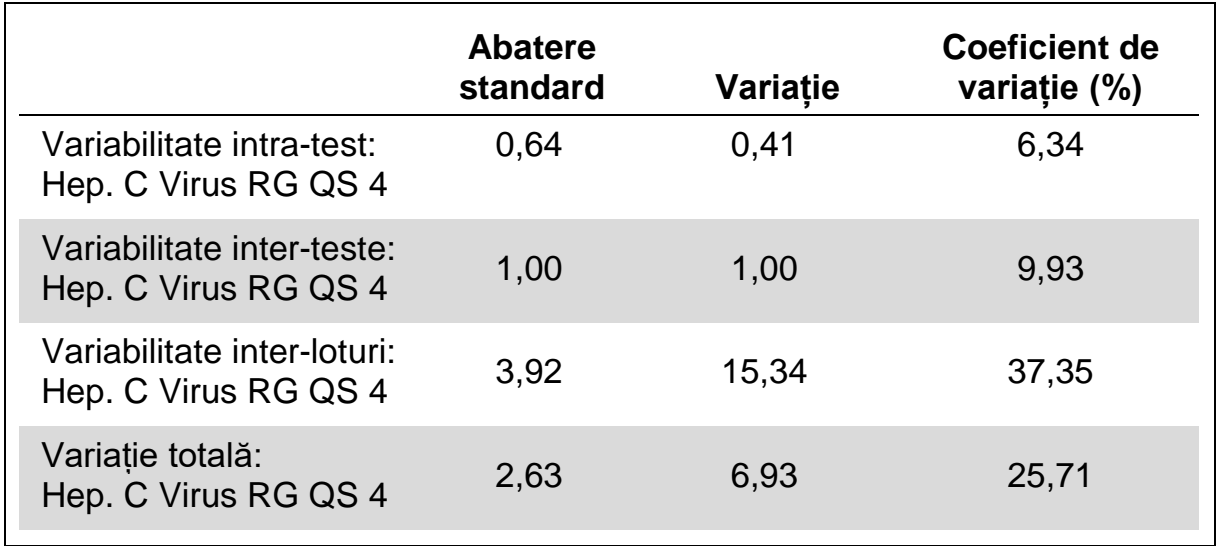

**Tabelul 4. Date privitoare la precizie, bazate pe rezultatele cantitative (în UI/***µ***l)**

#### **Robustețe**

Verificarea robusteții permite determinarea ratei totale de respingere pentru *artus* HCV RG RT-PCR Kit*.* 100 de probe de plasmă negative la HCV au fost îmbogățite cu un volum de eluție de 2 UI/*µ*l al ARN-ului de control HCV (concentrație de aproximativ trei ori mai mare comparativ cu limita de sensibilitate analitică). După extracția utilizând QIAamp DSP Virus Kit, aceste probe au fost analizate cu *artus* HCV RG RT-PCR Kit*.* Pentru toate probele HCV, rata de respingere a fost de 0%. În plus, robustețea substanței de control interne a fost evaluată prin purificarea și analiza celor 100 de probe de plasmă negative la HCV. Rata totală de respingere a fost de 0%. Nu s-au observat inhibări. Astfel, robustețea *artus* HCV RG RT-PCR Kit este de ≥99%.

#### **Reproductibilitate**

Datele privind reproductibilitatea permit o evaluare regulată a performanței *artus* HCV RG RT-PCR Kit, precum și o comparație a eficienței cu alte produse. Aceste date sunt obținute prin participare la programe de competențe stabilite.

#### **Evaluare pentru diagnosticare**

*artus* HCV RG RT-PCR Kit a fost evaluat în cadrul unui studiu. Comparând *artus* HCV RG RT-PCR Kit cu COBAS® TaqMan® HCV Test, 276 de probe de plasmă au fost analizate retrospectiv. Toate probele de plasmă fuseseră analizate anterior ca pozitive sau negative, utilizând COBAS TaqMan HCV Test pentru diagnosticare de rutină.

ARN-ul HCV pentru testarea *artus* HCV RG RT-PCR Kit a fost izolat utilizând QIAamp DSP Virus Kit, iar analiza a fost efectuată pe instrumentul Rotor-Gene 6000. Pentru testarea comparativă cu COBAS TaqMan HCV Test, ARNul HCV a fost analizat în conformitate cu instrucțiunile producătorului, furnizate în prospect. Rezultatele obținute prin utilizarea *artus* HCV RG PCR Kit au fost comparate cu cele ale COBAS TaqMan HCV Test (consultați Tabelul 5 și Figura 3).

137 din 139 de probe care au fost testate ca pozitive cu COBAS TaqMan HCV Test au fost testate ca pozitive și cu *artus* HCV RG RT-PCR Kit. Toate cele 137 de probe care au fost testate ca negative cu COBAS TaqMan HCV Test au fost testate ca negative și cu *artus* HCV RG RT-PCR Kit.

Dacă luăm ca referință rezultatele COBAS TaqMan HCV Test, sensibilitatea de diagnosticare este 100%, iar specificitatea diagnosticării este 98,6%.

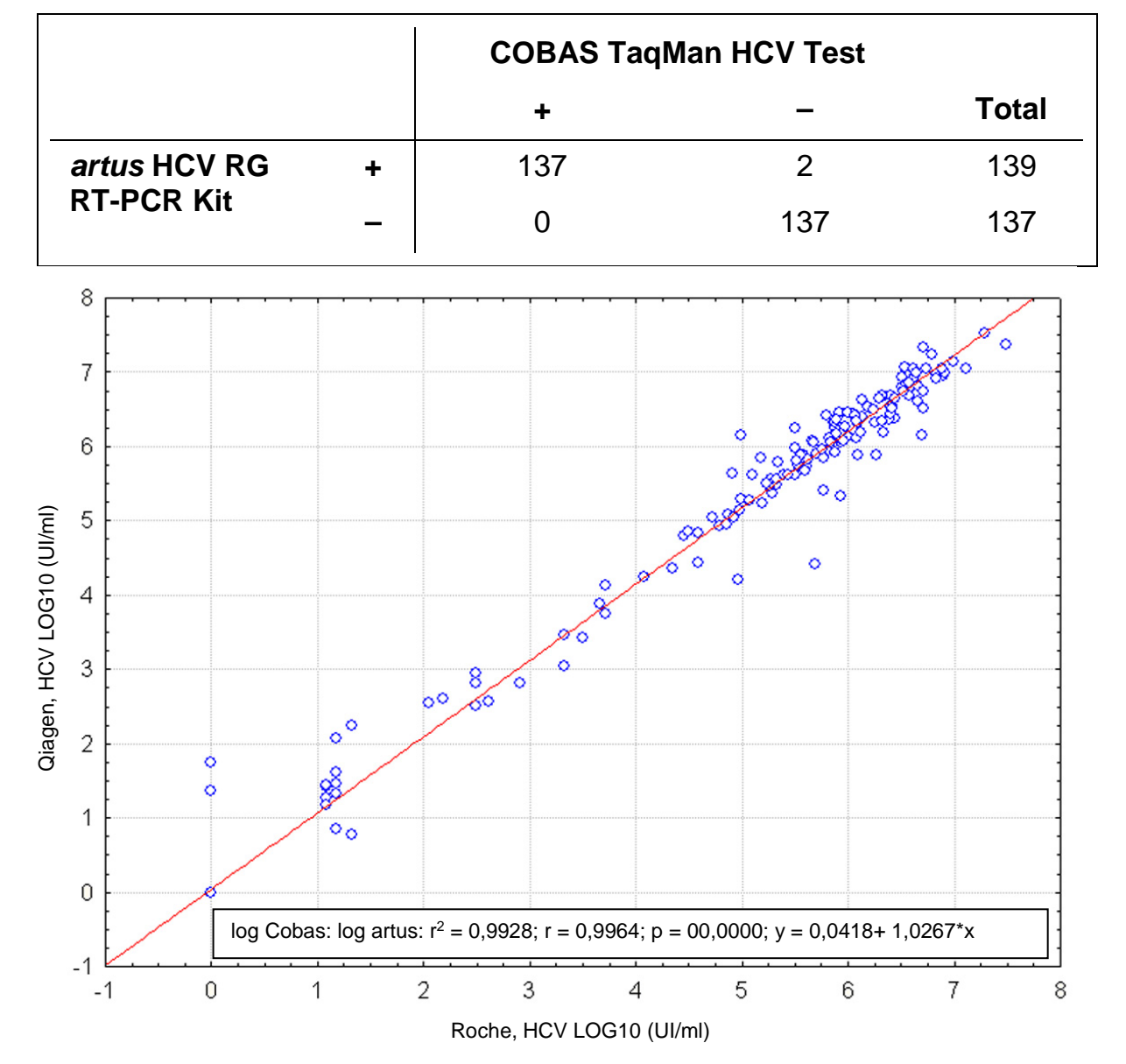

**Tabelul 5. Rezultatele celor 276 de probe de plasmă EDTA, analizate retrospectiv**

**Figura 3. Comparație între COBAS TaqMan HCV Test (Roche, HCV; cu purificarea probelor utilizând sistemul COBAS AmpliPrep) și** *artus* **HCV RG RT-PCR Kit (QIAGEN, HCV; cu purificarea probelor utilizând QIAamp DSP Virus Kit).** Corelația rezultatelor cantitative obținute de la ambele sisteme de testare (Tabelul 5) a fost analizată prin regresie liniară. Rezultatele obținute de la ambele kituri sunt prezentate într-o diagramă (de dispersie) XY la scară log-log.

### <span id="page-18-0"></span>**Echipamente și reactivi care trebuie puse la dispoziție de utilizator**

Atunci când lucraţi cu substanţe chimice, utilizaţi întotdeauna un halat de laborator, mănuşi de unică folosinţă şi ochelari de protecţie adecvate. Pentru informații suplimentare, consultați fișele cu date de siguranță (safety data sheets, SDS) corespunzătoare, disponibile de la furnizorul produsului.

- Kit de izolare a ARN-ului (consultati "[Izolarea ARN-ului"](#page-21-0), pagina [22\)](#page-21-0)
- $\blacksquare$  Pipete (reglabile)\*
- **Notai** Vârfuri de pipete sterile cu filtre
- $\Box$  Agitator vortex<sup>\*</sup>
- **Centrifugă de banc\* cu rotor pentru eprubete de reacție de 2 ml**
- Instrument Rotor-Gene Q MDx, Rotor-Gene Q sau Rotor-Gene<sup>\*†</sup> cu canale de fluorescență pentru Cycling Green și Cycling Orange sau cu canale de fluorescență pentru Cycling A.FAM și Cycling A.ROX
- Software Rotor-Gene Q MDx/Rotor-Gene Q versiunea 1.7.94 sau mai recentă (software Rotor-Gene 6000 versiunea 1.7.65, 1.7.87, 1.7.94; software Rotor-Gene 3000 versiunea 6.0.23)
- Strip Tubes and Caps, 0.1 ml, pentru utilizare cu 72-well rotor (nr. cat. 981103 sau 981106)
- **Alternativ: PCR Tubes, 0.2 ml, pentru utilizare cu 36-well rotor** (nr. cat. 981005 sau 981008)
- Cooling block (Loading Block 72 x 0.1 ml Tubes, nr. cat. 9018901, sau Loading Block 96 x 0.2 ml Tubes, nr. cat. 9018905)

\* Asiguraţi-vă că instrumentele au fost verificate şi calibrate în conformitate cu recomandările producătorului.

<sup>†</sup> *artus* HCV RG RT-PCR Kit nu poate fi utilizat cu instrumentele Rotor-Gene Q 2plex.

### <span id="page-19-0"></span>**Note importante**

### <span id="page-19-1"></span>**Precauții generale**

Utilizatorul trebuie să acorde întotdeauna atenție următoarelor aspecte:

- Utilizarea vârfurilor de pipete sterile cu filtre.
- Depozitarea și extracția materialelor pozitive (probe, substante de control pozitive și ampliconi), separat de toți ceilalți reactivi, și adăugarea acestora în amestecul de reacție într-o unitate separată din punct de vedere spațial.
- Decongelați cu atenție toate componentele la temperatura camerei (15 – 25 °C) înainte de a începe un test.
- După decongelare, amestecați componentele prin pipetare verticală în mod repetat sau prin agitare puternică prin impuls și centrifugați pentru scurt timp.
- Lucrati repede și păstrați componentele pe gheață sau în blocul de răcire (bloc de încărcare cu 72/96 de godeuri).

### <span id="page-19-2"></span>**Recoltarea, depozitarea și transportul probelor**

 $(i)$ Toate probele trebuie tratate ca materiale potențial infecțioase.

Sunt permise doar următoarele materiale de probă, pentru care trebuie respectate cu strictețe următoarele reguli și instrucțiuni speciale privitoare la recoltare, transport și depozitare.

 $(i)$ Studiile curente se referă la plasma tratată cu EDTA sau cu citrat ca fiind cele mai potrivite materiale de probă pentru detecția HCV. Prin urmare, recomandăm utilizarea acestor materiale cu *artus* HCV RG RT-PCR Kit.

Validarea internă a *artus* HCV RG RT-PCR Kit a fost realizată utilizând probe de plasmă umană EDTA. Alte materiale de probă nu sunt validate. Utilizați doar kitul de izolare ARN recomandat (consultați "[Izolarea ARN-ului"](#page-21-0), pagina [22\)](#page-21-0) pentru prepararea probelor.

La utilizarea anumitor materiale de probă trebuie respectate cu strictețe instrucțiunile speciale referitoare la recoltarea, transportul și depozitarea acestora.

#### **Recoltarea probelor**

Fiecare recoltare de sânge provoacă o leziune a vaselor sanguine (artere, vene, capilare). Trebuie utilizat doar material inofensiv și steril. Pentru recoltarea sângelui sunt disponibile consumabilele corespunzătoare. Pentru puncțiile venoase nu trebuie utilizate ace pentru capilare, care sunt prea fine. Recoltarea sângelui venos trebuie efectuată în părțile corespunzătoare ale

plicii cotului, antebrațului sau dosul palmei. Sângele trebuie tras în eprubete standard de recoltare a probei (capac roșu, Sarstedt sau eprubetă echivalentă a altui producător). Trebuie recoltat un volum de 5–10 ml de sânge EDTA. Eprubetele trebuie amestecate în aer, direct după recoltarea probei (de 8 ori, nu agitați).

 $(i)$ Probele de la pacienți heparinizați nu trebuie utilizate (consultați "Substante de interferentă", pagina [21\)](#page-20-0).

### **Depozitarea probelor**

Sângele integral trebuie separat în plasmă și componente celulare prin centrifugare timp de 20 de minute la 800–1600 x *g* în termen de 6 ore. Plasma izolată trebuie transferată în eprubete sterile din polipropilenă. Sensibilitatea testului poate fi redusă dacă probele sunt congelate ca o chestiune de rutină sau depozitate pentru o perioadă mai mare de timp. ARN-ul viral încapsulat este stabil timp de mai multe zile, dacă este depozitat la 4 °C, timp de mai multe săptămâni, dacă este depozitat la –20 °C, și chiar timp de mai multe luni și ani, dacă este depozitat la –70 °C.\*

#### **Transportul probelor**

Materialul de probă trebuie transportat într-un recipient de transport rezistent la rupere, în principiu. Astfel, se poate evita un potențial pericol de infecție cauzat de o scurgere a probei. Probele trebuie transportate în conformitate cu instrucțiunile locale și naționale privind transportul materialului patogen.†

Probele trebuie expediate în termen de 6 ore. Nu se recomandă depozitarea probelor în locul în care au fost recoltate. Este posibilă expedierea probelor prin poștă, în conformitate cu instrucțiunile legale privind transportul materialului patogen. Recomandăm transportul probelor prin intermediul unui serviciu de curierat. Probele de sânge trebuie expediate în stare răcită (2– 8 °C), iar plasma separată trebuie congelată (între –15 și  $-30$  °C).

### <span id="page-20-0"></span>**Substanțe de interferență**

Nivelurile ridicate de bilirubină (≤ 15 mg/dl) și lipide (≤ 800 mg/dl) și probele hemolitice nu influențează sistemul. Heparina (≤ 10 UI/ml) afectează PCR. Probele recoltate în eprubete cu conținut de heparină pe post de anticoagulant nu trebuie utilizate. De asemenea, probele pacienților heparinizați nu trebuie utilizate.

<sup>\*</sup> Arbeitskreis Blut, V17 (09.1997), Bundesgesundheitsblatt 11/1997, p. 452–456.

<sup>†</sup> Asociația Internațională de Transport Aerian (International Air Transport Association, IATA). Regulamentele privind transportul mărfurilor periculoase.

### <span id="page-21-0"></span>**Izolarea ARN-ului**

QIAamp DSP Virus Kit (QIAGEN, nr. cat. 60704) este validat pentru purificarea ARN-ului viral din plasma umană, pentru a fi utilizat cu *artus* HCV RG RT-PCR Kit. Efectuați purificarea ARN-ului viral în conformitate cu instrucțiunile din *Manualul QIAamp DSP Virus Kit (QIAamp DSP Virus Kit Handbook)*.

(i) Utilizarea ARN-ului de transport este esențială pentru eficiența extracției și, prin urmare, pentru rezultatul ADN-ului/ARN-ului. Pentru a mări stabilitatea ARN-ului de transport furnizat împreună cu QIAamp DSP Virus Kit, vă recomandăm să acționați în conformitate cu informațiile privind reconstituirea și depozitarea ARN-ului de transport, oferite în manualul de instrucțiuni ("Prepararea reactivilor și a soluțiilor tampon").

Substanța de control internă a *artus* HCV RG RT-PCR Kit poate fi utilizată direct în procedura de izolare (consultați ["Substanță de](#page-21-1) control [internă"](#page-21-1) de mai jos). Asigurați-vă că veți co-procesa o probă de plasmă negativă în timpul purificării. Semnalul său corespunzător de la substanța de control internă servește drept bază pentru evaluarea purificării.

### <span id="page-21-1"></span>**Substanță de control internă**

O substanță de control internă (Hep. C Virus RG IC) este furnizată. Aceasta îi permite utilizatorului să controleze procedura de izolare a ARN-ului și să verifice posibila inhibare PCR. Pentru această aplicație, adăugați substanța de control internă pentru izolare la un raport de 0,1 μl la 1 μl de eluție în volum. De exemplu, utilizând QIAamp DSP Virus Kit, ARN-ul este eluat în 60 *µ*l de soluție tampon pentru eluție (AVE). Astfel, la început trebuie adăugați 6 *µ*l de substanță de control internă.

G Substanța de control internă și ARN-ul de transport (consultați "Izolarea [ARN-ului](#page-21-0)" de mai sus) trebuie adăugate doar în amestecul de soluție tampon pentru liză și material de probă, sau direct în soluția tampon pentru liză.

Substanța de control internă nu trebuie adăugată direct în materialul de probă. Dacă este adăugat în soluția tampon pentru liză, rețineți că amestecul de substanță de control internă și soluție tampon pentru liză – ARN de transport trebuie să fie proaspăt preparat și utilizat imediat (depozitarea amestecului la temperatura camerei sau în frigider timp de numai câteva ore poate duce la o eroare privind substanța de control internă și la o eficiență redusă a extracției).

 $\mathbf{G}$ Nu adăugați substanța de control internă și ARN-ul de transport direct în materialul de probă.

Opțional, substanța de control internă poate fi utilizată exclusiv pentru verificarea existenței unei posibile inhibări PCR. Pentru această aplicație, adăugați substanța de control internă direct în amestecul de hep. C Virus RG Master A și hep. C Virus RG Master B, conform descrierii de la etapa 2b a protocolului (pagina [25\)](#page-24-0).

### <span id="page-22-0"></span>**Cuantificarea**

Substanțele standard de cuantificare incluse (Hep. C Virus RG QS 1–4) sunt tratate ca probe purificate anterior și se utilizează același volum (20 *µ*l). Pentru a genera o curbă standard pe instrumentele Rotor-Gene Q, toate cele 4 substante standard de cuantificare trebuie utilizate și definite în caseta de dialog "Edit Samples" (Editare probe) ca substanțe standard cu concentrațiile specificate (consultați manualul de utilizare al instrumentului).

G Substanțele standard de cuantificare sunt definite ca UI/*µ*l.\* Ecuația următoare trebuie aplicată pentru transformarea valorilor determinate, utilizând curba standard, în UI/ml de material de probă:

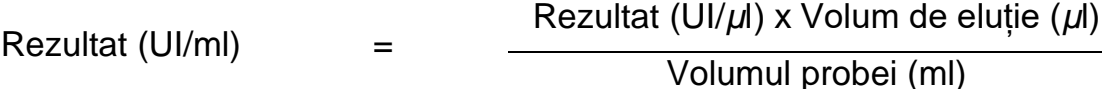

În principiu, volumul inițial al probei trebuie introdus în ecuația de mai sus. Acesta trebuie luat în considerare atunci când volumul probei a fost modificat înainte de extracția acizilor nucleici (de exemplu, reducerea volumului prin centrifugare sau creșterea volumului prin adăugare la volumul necesar pentru izolare).

\* Substanța standard a fost calibrată utilizând Primul standard internațional pentru HCV (1st International HCV Standard) (OMS).

### <span id="page-23-0"></span>**Protocol: PCR și analiza datelor**

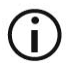

### **Informații importante înainte de a începe**

- $\blacksquare$  Înainte de începerea procedurii, consultati "[Note importante"](#page-19-0), paginile  $20 - 23$  $20 - 23$ .
- Acordați-vă timp pentru a vă familiariza cu instrumentul Rotor-Gene Q înainte de a începe protocolul. Consultați manualul de utilizare al instrumentului.
- Asigurați-vă că în fiecare testare PCR sunt incluse cel puțin o substanță standard de cuantificare și o substanță de control negativă (Apă, clasa PCR). Pentru a genera o curbă standard, utilizați toate cele 4 substanțe standard de cuantificare furnizate (Hep. C Virus RG QS 1–4) pentru fiecare testare PCR.

#### **Operațiuni care trebuie executate înainte de începere**

- Asigurați-vă că blocul de răcire (accesoriu al instrumentului Rotor-Gene Q) este răcit în prealabil la 2 – 8 °C.
- $\blacksquare$  Înainte de fiecare utilizare, toți reactivii trebuie decongelați complet, amestecați (prin pipetare verticală repetată sau prin agitare rapidă) și centrifugați pentru scurt timp.

#### **Procedură**

- **1. Amplasați numărul dorit de eprubete PCR în adaptoarele blocului de răcire.**
- **2. Dacă utilizați substanța de control internă pentru monitorizarea procedurii de izolare a ARN-ului și pentru verificarea existenței unei posibile inhibări PCR, parcurgeți etapa 2a. Dacă utilizați substanța de control internă exclusiv pentru verificarea existenței unei inhibări PCR, parcurgeți etapa 2b.**
- **2a. Substanța de control internă a fost adăugată deja pentru izolare (consultați "[Substanță de control internă](#page-21-1)", pagina [22\)](#page-21-1). În acest caz, preparați un amestec master mix în conformitate cu Tabelul 6.**  De obicei, amestecul de reacție conține toți componenții necesari pentru PCR, cu exceptia probei.

**Tabelul 6. Prepararea amestecului master mix (substanță de control internă utilizată pentru monitorizarea izolării ARN-ului și verificarea existenței inhibării PCR)**

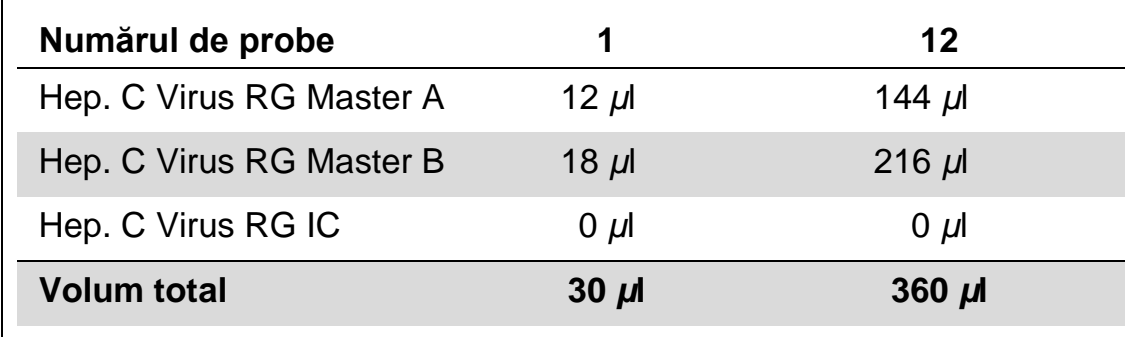

<span id="page-24-0"></span>**2b. Substanța de control internă trebuie adăugată direct în amestecul de Hep. C Virus Master A și Hep. C Virus Master B. În acest caz, preparați un amestec master mix în conformitate cu Tabelul 7.**

De obicei, amestecul de reacție conține toți componenții necesari pentru PCR, cu excepția probei.

#### **Tabelul 7. Prepararea amestecului master mix (substanță de control internă utilizată exclusiv pentru verificarea existenței inhibării PCR)**

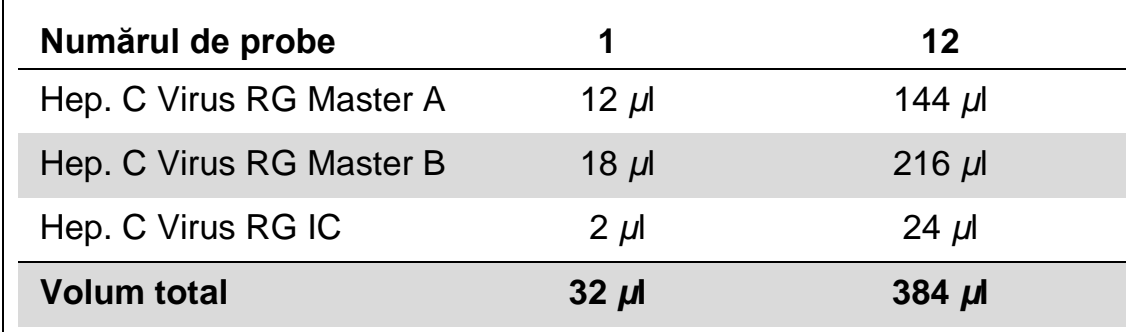

\* Creșterea de volum provocată prin adăugarea substanței de control interne este neglijată la pregătirea testului PCR. Sensibilitatea sistemului de detecție nu este afectată.

**3. Pipetați câte 30** *µ***l de amestec master mix în fiecare eprubetă PCR. Apoi adăugați 20** *µ***l din ARN-ul de probă eluat (consultați Tabelul 8). În mod corespunzător, 20** *µ***l din cel puțin una dintre substanțele standard de cuantificare (Hep. C Virus RG QS 1–4) trebuie utilizați ca substanță de control pozitivă și 20** *µ***l de apă (Apă, clasa PCR) trebuie utilizați ca substanță de control negativă.** 

#### **Tabelul 8. Pregătirea testului PCR**

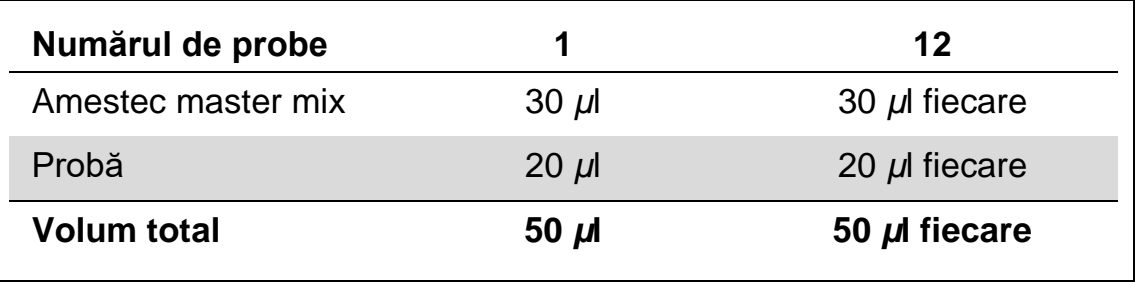

- **4. Închideți eprubetele PCR. Asigurați-vă că inelul de blocare (accesoriu al instrumentului Rotor-Gene) este amplasat pe partea superioară a rotorului pentru a preveni deschiderea accidentală a eprubetelor în timpul testării.**
- **5. Pentru detecția ARN HCV, creați un profil de temperatură în conformitate cu etapele următoare.**

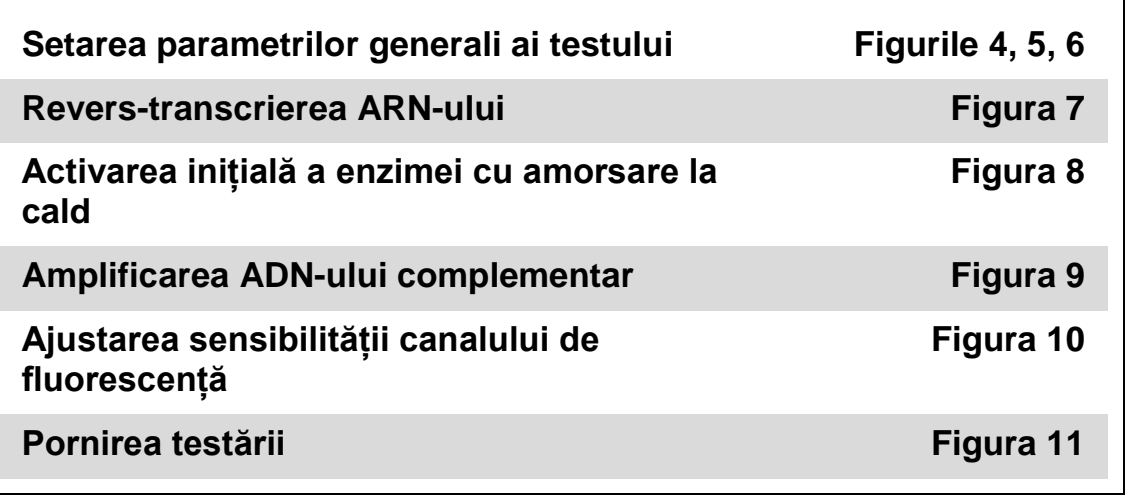

Toate specificațiile se referă la software-ul Rotor-Gene Q MDx/Rotor-Gene Q versiunea 1.7.94, la software-ul Rotor-Gene 6000 versiunile 1.7.65, 1.7.87, 1.7.94 și la software-ul Rotor-Gene 3000 versiunea 6.0.23. Puteți găsi informații suplimentare despre programarea instrumentelor Rotor-Gene în manualul de utilizare al instrumentului. În ilustrații, aceste setări sunt încercuite cu o linie neagră îngroșată. Ilustrațiile sunt incluse pentru instrumentele Rotor-Gene Q. Dacă sunt necesare valori diferite pentru Rotor-Gene 3000, aceste diferențe sunt descrise în text.

**6.** Mai întâi, deschideți caseta de dialog "New Run Wizard" (Expertul pentru testare nouă) (Figura 4). Bifați caseta "Locking Ring Attached" (Inel de blocare fixat), apoi faceți clic pe "Next" **(Următorul).**

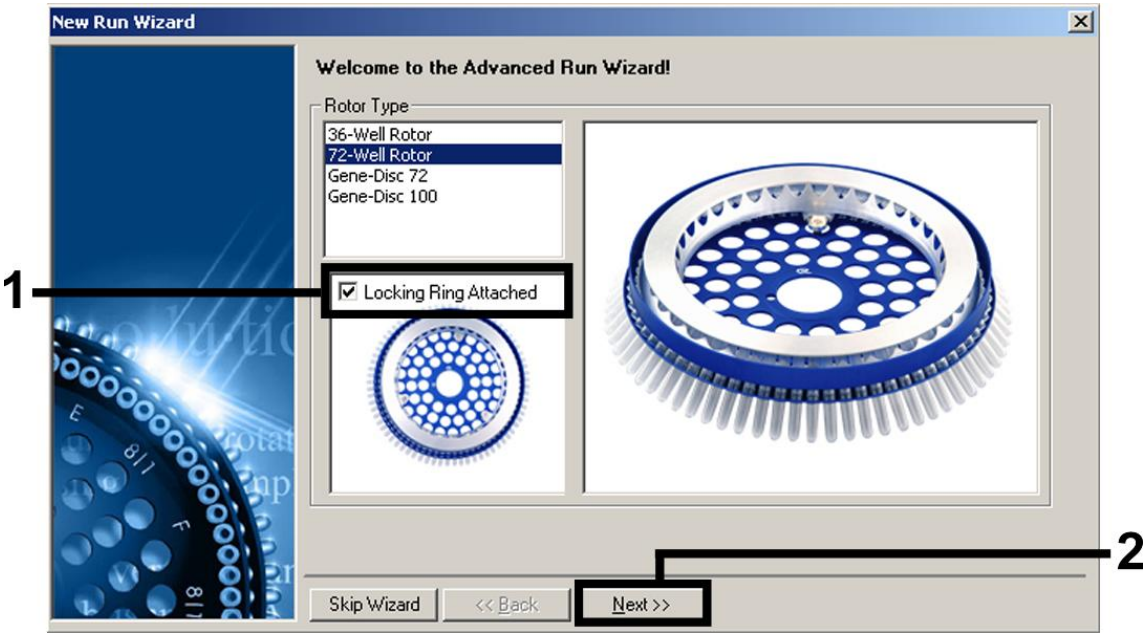

Figura 4. Caseta de dialog "New Run Wizard" ("Expertul pentru testare nouă").

7. Selectați 50 pentru volumul de reacție PCR, apoi faceți clic pe "Next" **(Următorul) (Figura 5).**

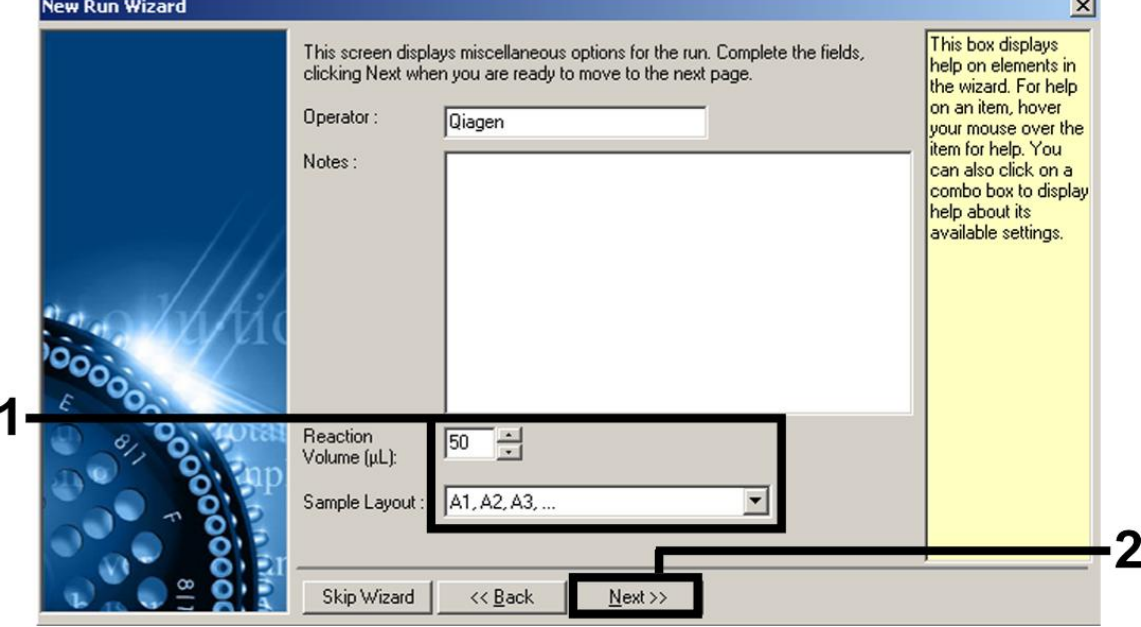

**Figura 5. Setarea parametrilor generali ai testului.**

**8. Faceți clic pe butonul "Edit Profile" (Editare profil) din caseta de**  dialog următoare "New Run Wizard" (Expertul pentru testare nouă) **(Figura 6) și programați profilul de temperatură conform celor prezentate în Figurile 6 – 9.** 

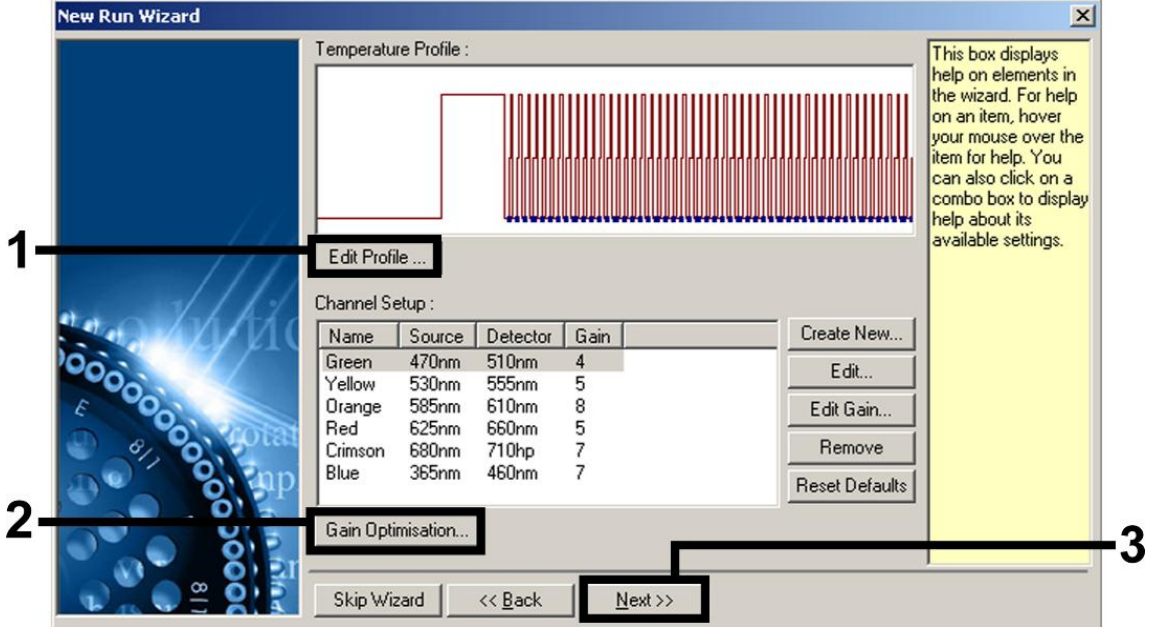

**Figura 6. Editarea profilului.**

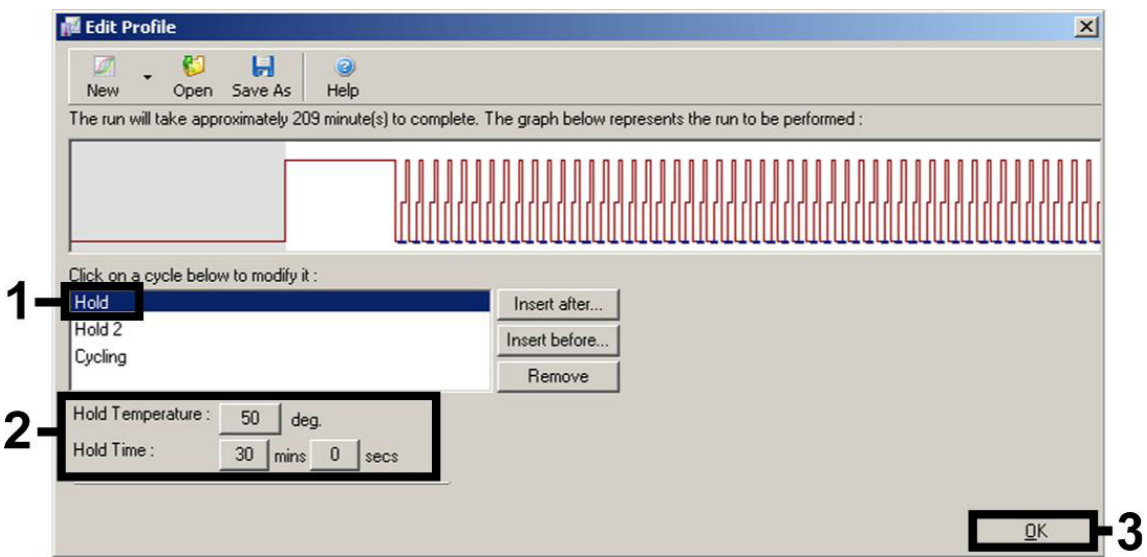

**Figura 7. Revers-transcrierea ARN-ului.**

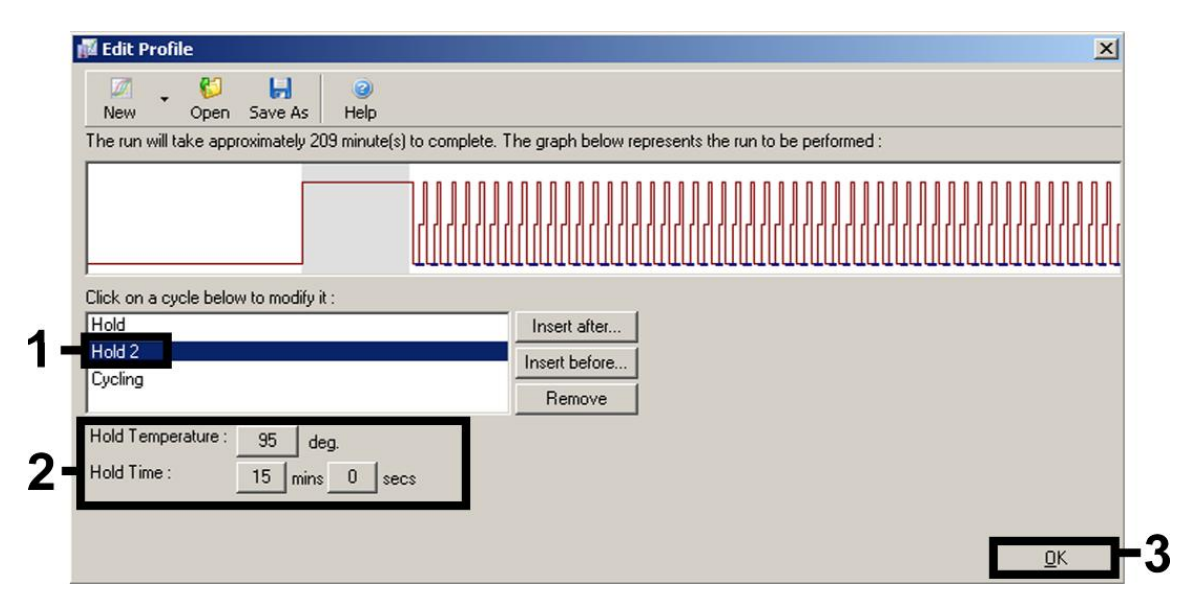

**Figura 8. Activarea inițială a enzimei cu amorsare la cald.**

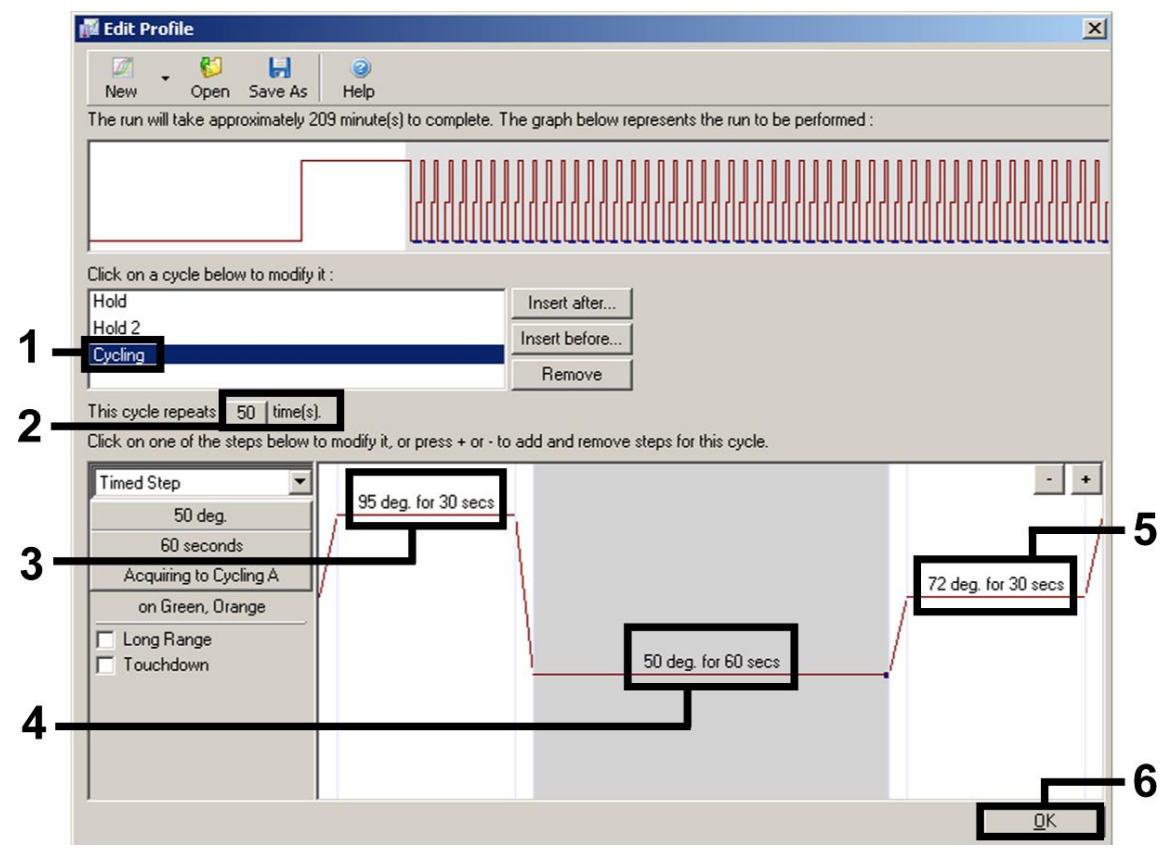

**Figura 9. Amplificarea ADN-ului complementar.** Rețineți că, pe Rotor-Gene 3000, software-ul va defini vopselele fluorescente drept "FAM/Sybr, ROX".

**9. Intervalul de detectare a canalelor de fluorescență trebuie determinat în funcție de intensitățile fluorescenței din eprubetele PCR. Faceți clic pe "Gain Optimisation" (Optimizare amplificare) în caseta de dialog "New Run Wizard" (Expertul pentru testare nouă) (consultați Figura 6) pentru a deschide caseta de dialog "Auto-Gain Optimisation Setup" (Configurarea optimizării amplificării automate). Setați temperatura de calibrare la** *50* **pentru a coincide cu temperatura de temperare a programului de amplificare (Figura 10).**

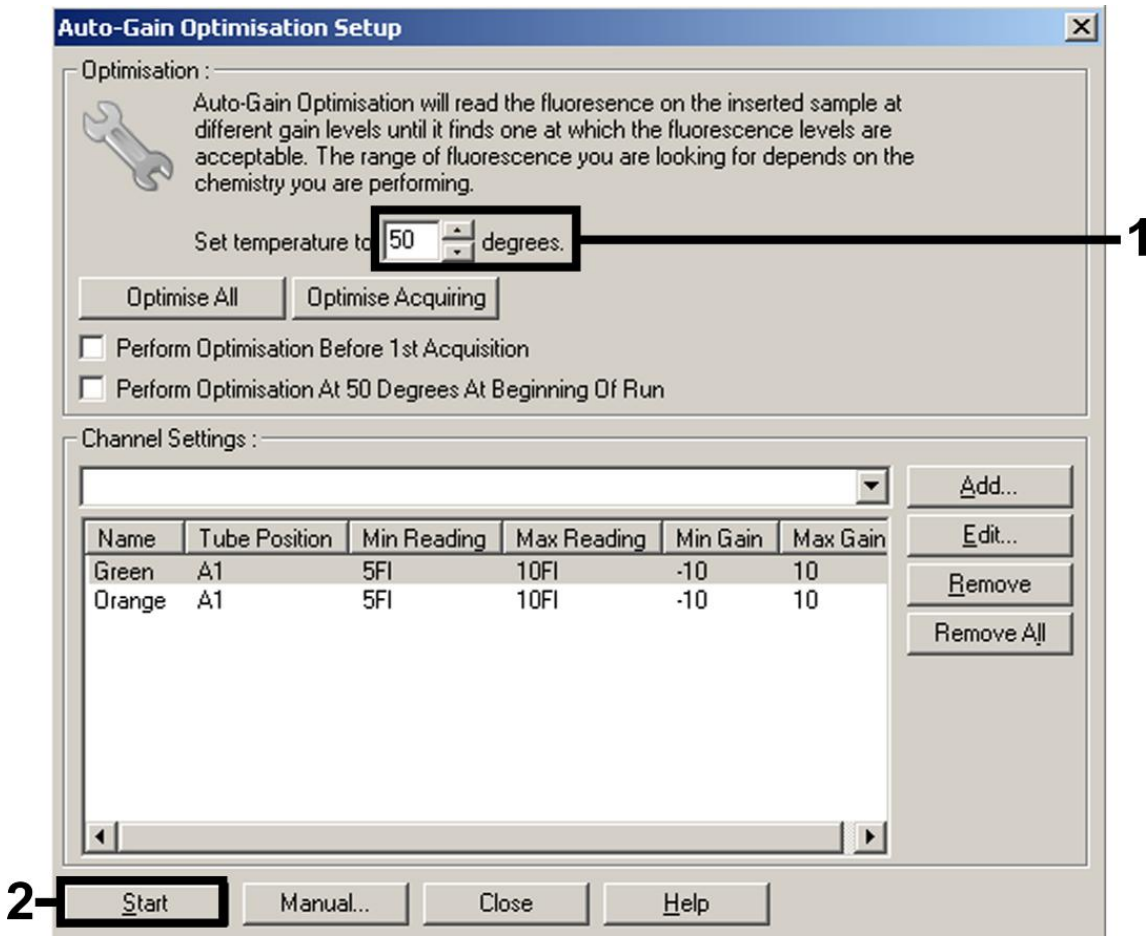

**Figura 10. Ajustarea sensibilității canalului de fluorescență.** Rețineți că, pe Rotor-Gene 3000, software-ul va defini vopselele fluorescente drept "FAM/Sybr" și "ROX".

**10. Valorile amplificării determinate prin calibrarea canalelor unt salvate automat și sunt enumerate în ultima fereastră de meniu a procedurii de programare (Figura 11). Faceți clic pe "Start Run" (Pornire testare).**

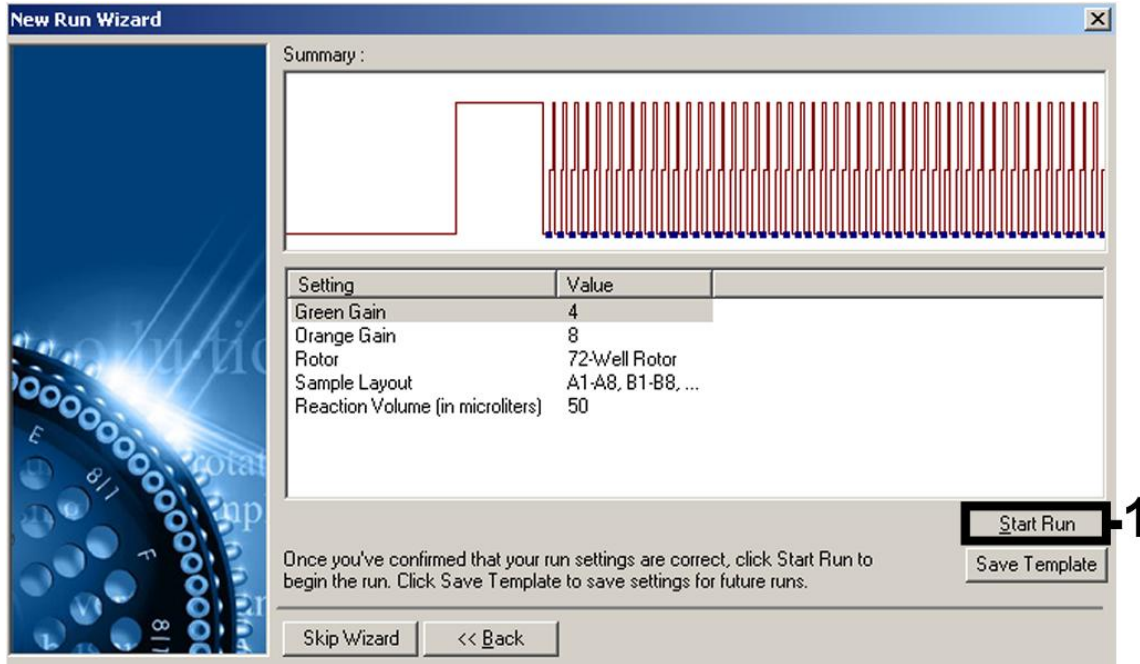

**Figura 11. Pornirea testării.** Rețineți că, pe Rotor-Gene 3000, software-ul va defini vopselele fluorescente drept "FAM/Sybr" și "ROX".

**11. După finalizarea testării, analizați datele. Sunt posibile următoarele rezultate (11a, 11b și 11c).**

Exemple de reacții PCR pozitive și negative sunt oferite în Figura 12 și în Figura 13.

Tabelul 9 prezintă instrucțiuni pentru interpretarea rezultatelor cantitative.

#### **11a. Este detectat un semnal pe canalul de fluorescență Cycling Green. Rezultatul analizei este pozitiv: proba conține ARN HCV.**

În acest caz, detectarea semnalului pe canalul Cycling Orange nu este esențială, deoarece concentrațiile inițiale mari de ARN HCV (semnal pozitiv pe canalul Cycling Green) pot duce la reducerea sau absența semnalului pentru fluorescență a substanței de control interne pe canalul Cycling Orange (concurență).

Rețineți că, pe Rotor-Gene 3000, canalele relevante sunt Cycling A.FAM pentru semnalul pozitiv și Cycling A.ROX pentru substanța de control internă.

**11b. Pe canalul de fluorescență Cycling Green nu este detectat niciun semnal. În același timp, pe canalul Cycling Orange apare un semnal de la substanța de control internă.**

#### **În probă nu este detectabil niciun ARN HCV. Aceasta poate fi considerată negativă.**

În cazul unei HCV RT-PCR negative, semnalul detectat al substanței de control interne exclude posibilitatea inhibării RT-PCR.

 $\bigcirc$ Rețineți că, pe Rotor-Gene 3000, canalele relevante sunt Cycling A.ROX pentru substanța de control internă și lipsa unui semnal pentru Cycling A.FAM.

#### **11c. Nu este detectat niciun semnal pe canalul Cycling Green sau pe canalul Cycling Orange.**

#### **Nu se poate obține o concluzie cu privire la rezultate.**

Informații privitoare la sursele de eroare și la soluțiile acestora pot fi găsite în ["Ghid de remediere a problemelor"](#page-33-0), pagina [34.](#page-33-0)

G. Rețineți că, pe Rotor-Gene 3000, canalele relevante sunt Cycling A.FAM și Cycling A.ROX.

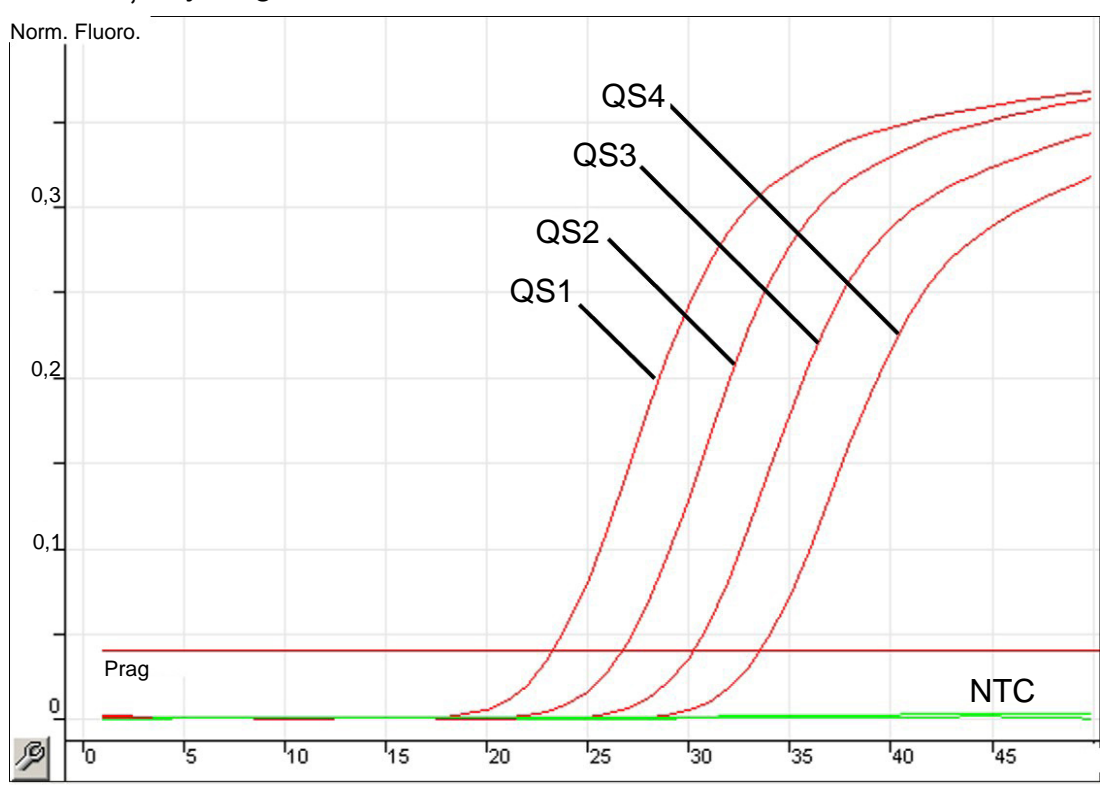

**Figura 12. Detecția substanțelor standard cuantificare (Hep. C Virus RG QS 1–4) pe canalul de fluorescență Cycling Green. NTC:** No template control (substanță de control fără șablon) (substanță de control negativă).

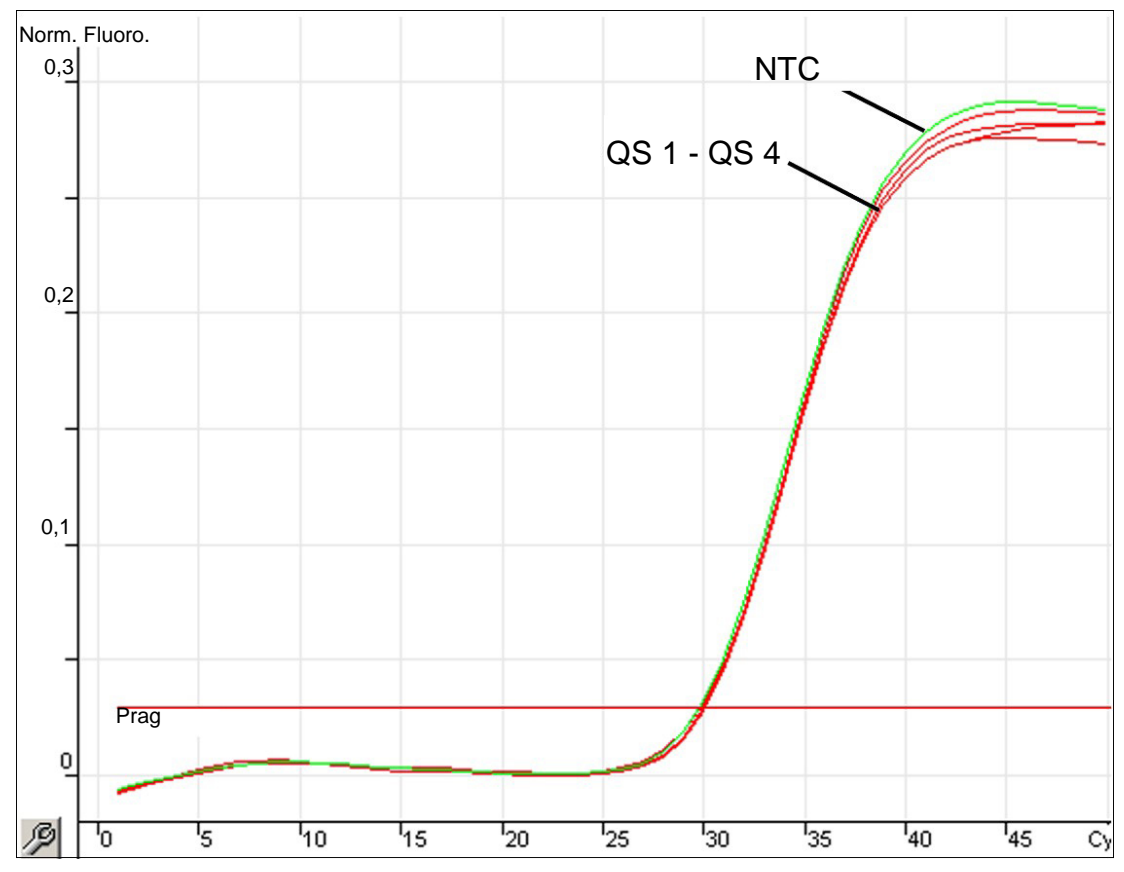

**Figura 13. Detectarea substanței de control interne (internal control, IC) pe canalul de fluorescență Cycling Orange cu amplificarea simultană a substanțelor standard de cuantificare (Hep. C Virus RG QS 1–4). NTC:** No template control (substanță de control fără șablon) (substanță de control negativă)*.*

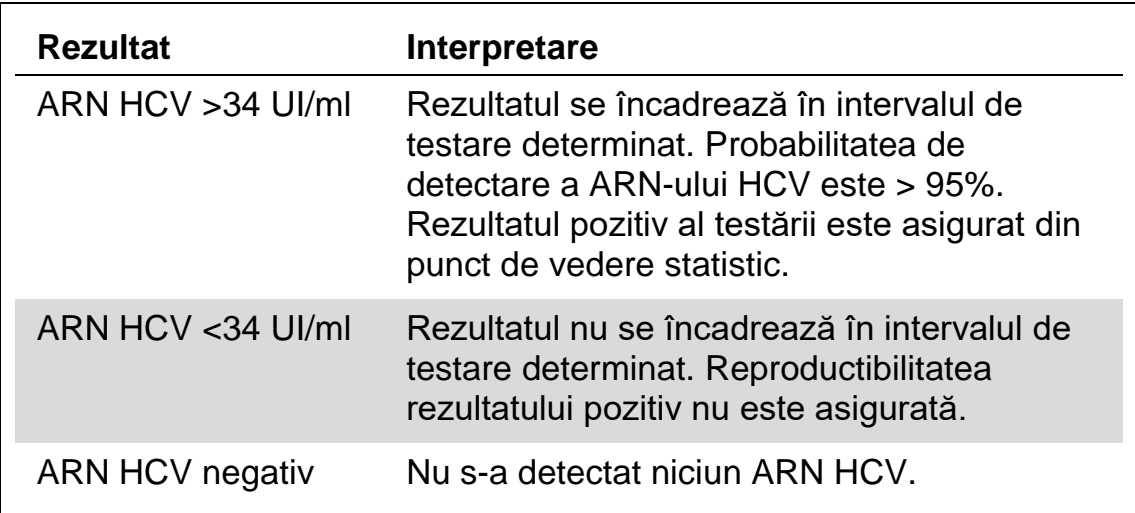

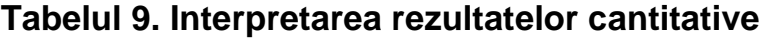

### <span id="page-33-0"></span>**Ghid de remediere a problemelor**

Acest ghid de remediere a problemelor poate fi util în rezolvarea oricăror probleme care pot apărea. Pentru informații suplimentare, a se vedea și pagina "Întrebări frecvente" din cadrul Centrului nostru pentru Asistență Tehnică: www.qiagen.com/FAQ/FAQList.aspx. Cercetătorii din cadrul Serviciilor Tehnice QIAGEN vă stau întotdeauna la dispoziție pentru a răspunde la orice întrebări pe care le aveti despre informațiile și protocoalele din acest manual, precum și despre tehnologiile de prelevare și dozare (pentru datele de contact, a se vedea coperta a patra sau vizitați www.qiagen.com).

#### **Comentarii și sugestii**

#### **Nu există semnal cu substanțe de control pozitive (Hep. C Virus RG QS 1–4) pe canalul de fluorescență Cycling Green sau Cycling A.FAM**

- a) Canalul de fluorescență selectat pentru analiza datelor PCR nu respectă protocolul
- b) Programarea incorectă a profilului de temperatură al instrumentului Rotor-Gene
- c) Configurarea incorectă
- d) Condițiile de depozitare pentru una sau mai multe componente ale kitului nu au respectat instrucțiunile din ["Depozitarea"](#page-5-0) (pagina [6\)](#page-5-0)

e) *artus* HCV RG

 $(i)$ Pentru analiza datelor selectați canalul de fluorescență Cycling Green sau Cycling A.FAM pentru HCV RT-PCR analitică și canalul de fluorescență Cycling Orange sau Cycling A.ROX pentru RT-PCR cu substanță de control internă.

Comparați profilul de temperatură cu protocolul. Consultați "[Protocol: PCR](#page-23-0) și analiza [datelor"](#page-23-0), pagina [24.](#page-23-0)

 $\dot{\mathbf{U}}$  Verificați etapele de lucru prin confruntare cu schema de pipetare, apoi repetați PCR, dacă este necesar. Consultați "[Protocol: PCR](#page-23-0) și [analiza datelor"](#page-23-0), pagina [24.](#page-23-0)

Verificați condițiile de depozitare și data de expirare (consultați eticheta kitului) ale reactivilor și utilizați un kit nou, dacă este necesar.

artus NCV NC<br>RT-PCR Kit a expirat Verificați condițiile de depozitare și data de expirare (consultați eticheta kitului) ale reactivilor și utilizați un kit nou, dacă este necesar.

#### **Comentarii și sugestii**

#### **Semnal slab sau lipsă al substanței de control interne pe canalul de fluorescență Cycling Orange sau Cycling A.ROX și absența simultană a unui semnal pe canalul Cycling Green sau Cycling A.FAM**

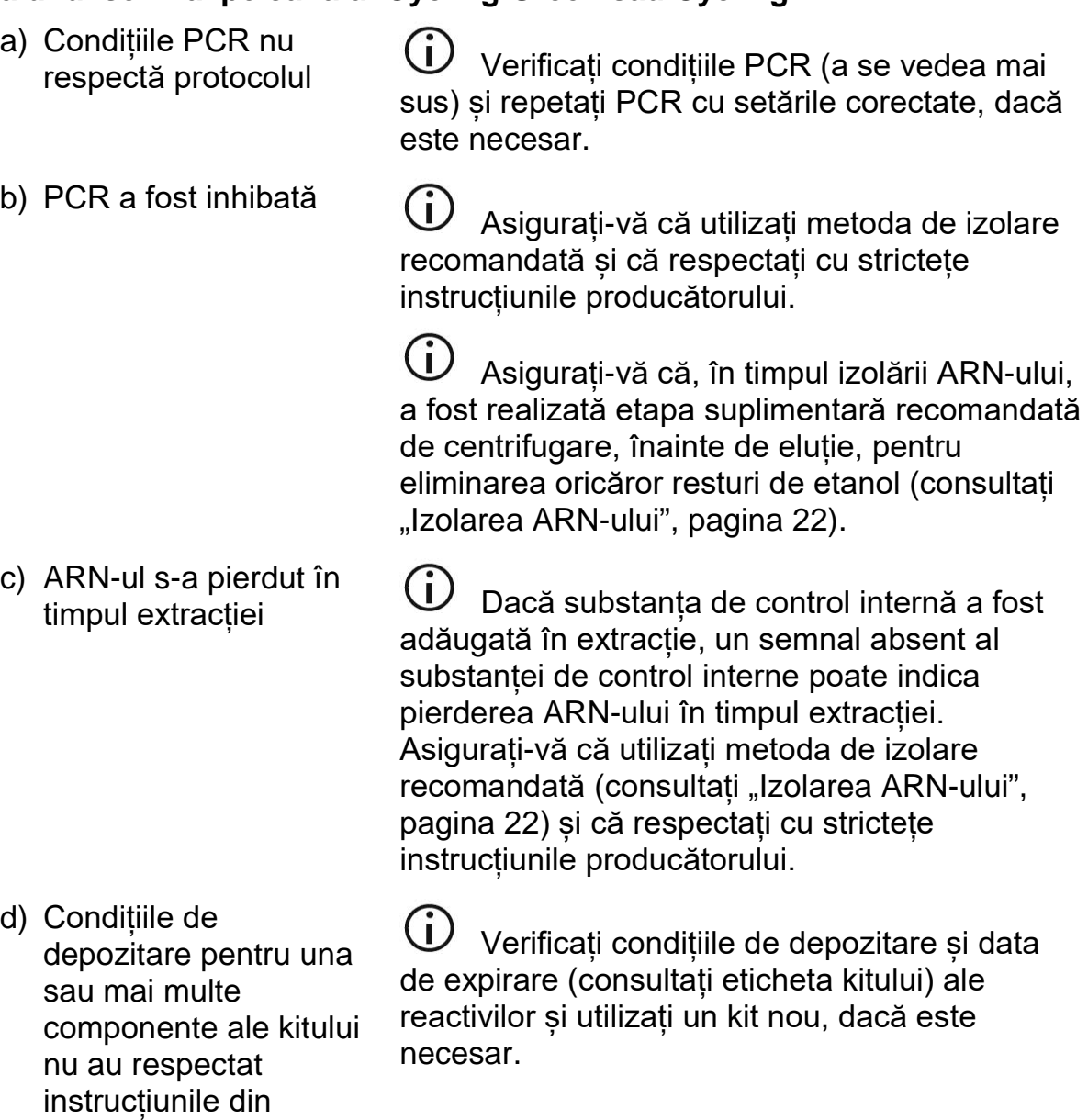

e) *artus* HCV RG

["Depozitarea"](#page-5-0) (pagina [6\)](#page-5-0)

> $\overline{\mathbf{D}}$  Verificați condițiile de depozitare și data de expirare (consultați eticheta kitului) ale reactivilor și utilizați un kit nou, dacă este necesar.

#### **Comentarii și sugestii**

#### **Semnale cu substanțe de control negative pe canalul de fluorescență Cycling Green sau Cycling A.FAM al PCR analitică**

a) A avut loc o  $(i)$ Repetați PCR cu reactivi noi în duplicate. contaminare în timpul pregătirii PCR Dacă este posibil, închideți eprubetele PCR imediat după adăugarea probei care trebuie testată.  $\left( \mathbf{i}\right)$ Asigurați-vă că substanțele de control pozitive sunt pipetate ultimele.  $(i)$ Asigurați-vă că spațiul de lucru și instrumentele sunt decontaminate la intervale regulate. b) A avut loc o GD. Repetați extracția și PCR ale probei care contaminare în timpul urmează să fie testată folosind reactivi noi. extracției  $(i)$ 

Asigurați-vă că spațiul de lucru și instrumentele sunt decontaminate la intervale regulate.

### <span id="page-36-0"></span>**Referinţe**

QIAGEN păstrează o bază de date online generoasă și actualizată, de publicații științifice privind utilizarea produselor QIAGEN. Opțiunile comprehensive de căutare vă permit să găsiți articolele necesare, fie prin intermediul unei căutări simple după cuvinte-cheie, fie prin specificarea aplicației, a domeniului de cercetare, a titlului etc.

Pentru o listă completă a referințelor, vizitați QIAGEN Reference Database online, la www.qiagen.com/RefDB/search.asp sau contactați Serviciile Tehnice QIAGEN sau distribuitorul local.

## <span id="page-37-0"></span>**Informații pentru comandă**

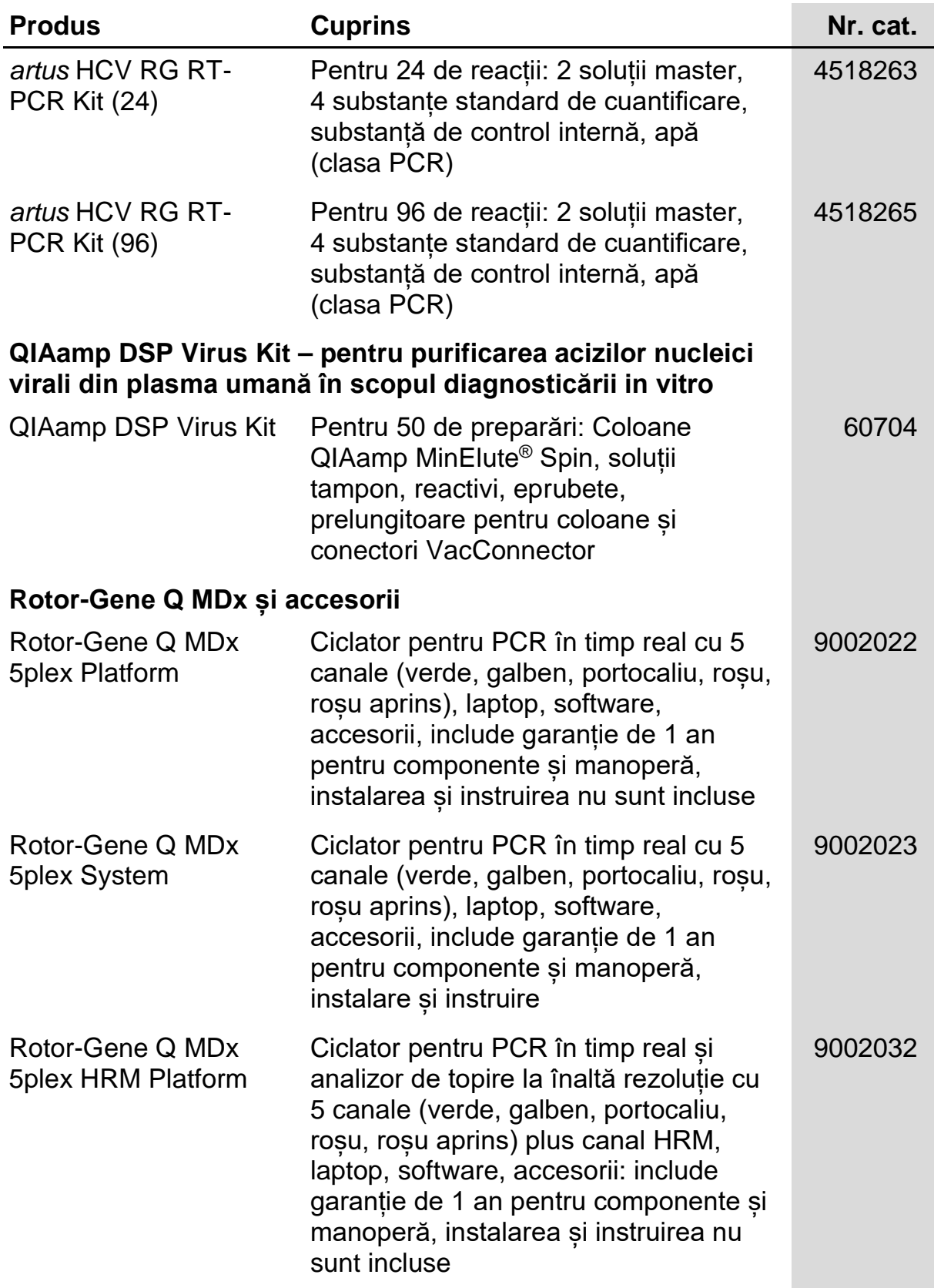

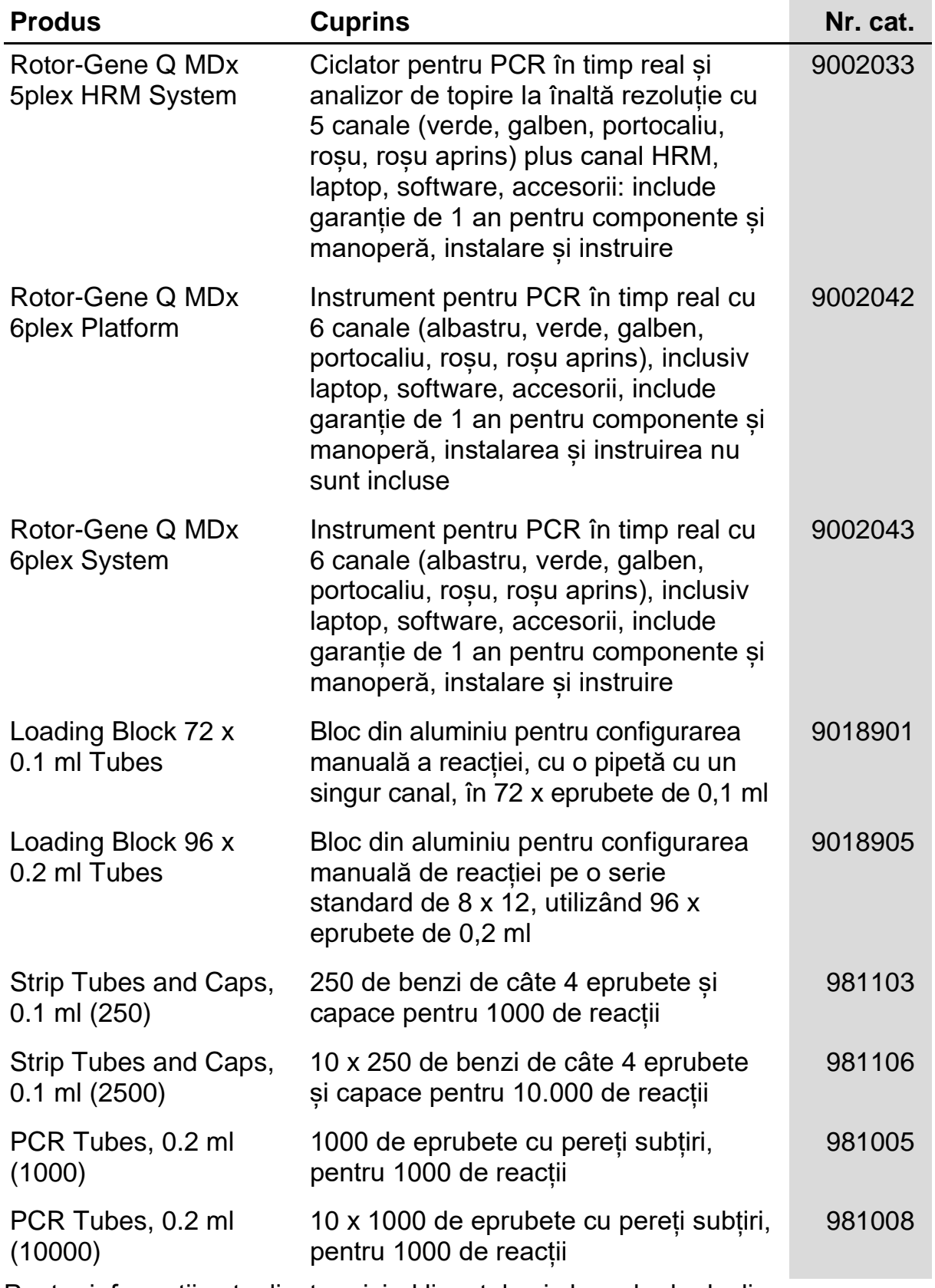

Pentru informaţii actualizate privind licenţele şi clauzele de declinare a răspunderii specifice produselor, consultaţi ghidul sau manualul de utilizare al kit-ului QIAGEN respectiv. Ghidurile şi manualele de utilizare pentru kit-urile QIAGEN sunt disponibile pe www.qiagen.com sau pot fi solicitate de la Serviciul tehnic QIAGEN sau distribuitorul dumneavoastră local.

Această pagină a fost lăsată liberă în mod intenţionat

Achiziționarea acestui produs îi permite cumpărătorului să îl utilizeze pentru a efectua servicii de diagnosticare pentru diagnosticare in vitro la om. Nu se acordă niciun brevet general sau nicio altă licență, de altă natură, decât acest drept specific de utilizare de la cumpărare.

Mărci comerciale: QIAGEN<sup>®</sup>, QIAamp<sup>®</sup>, *artus*®, MinElute®, Rotor-Gene® (QIAGEN Group); COBAS®, TaqMan® (Roche Group); FAM™, ROX™<br>(Life Technologies Corporation); SYBR® (Molecular Probes, Inc.).

#### **Acord de licență limitată**

Utilizarea acestui produs implică acceptarea următoarelor clauze de către oricare cumpărător sau utilizator al *artus* HCV RG RT-PCR Kit:

- 1. artus HCV RG RT-PCR Kit poate fi utilizat numai în conformitate cu Manualul artus *HCV RG RT-PCR Kit* și numai împreună cu<br>componentele conținute în kit. QIAGEN nu acordă nicio licență pentru niciuna dintre proprietățil încorporării componentelor incluse în acest kit cu orice componentă care nu este inclusă în acest kit, cu excepția celor descrise în Ghidul artus *HCV RG RT-PCR Kit* și în protocoalele suplimentare disponibile la adresa www.qiagen.com.
- 2. În afară de licenţele acordate în mod explicit, QIAGEN nu garantează sub nicio formă că acest kit şi/sau utilizarea (utilizările) acestuia nu încalcă drepturile terţilor.
- 3. Acest kit şi componentele sale sunt licenţiate pentru o singură utilizare şi nu pot fi reutilizate, recondiţionate sau revândute.
- 4. QIAGEN declină în mod specific orice licenţe, explicite sau implicite, altele decât cele declarate în mod explicit.
- 5. Cumpărătorul şi utilizatorul kitului acceptă să nu ia măsuri şi să nu permită niciunei persoane să ia măsuri care ar putea conduce la sau facilita oricare dintre acţiunile interzise prezentate mai sus. QIAGEN poate pune în aplicare interdicţiile din acest Acord de licenţă limitată în orice instanţă şi va recupera toate costurile anchetelor şi cheltuielile de judecată, inclusiv onorariile avocaţilor, în orice acţiune pentru aplicarea acestui Acord de licenţă limitată sau a oricăruia dintre drepturile sale de proprietate intelectuală legate de kit şi/sau componentele acestuia.

Pentru termenii actualizați ai licenței, consultați www.qiagen.com.

© 2015 QIAGEN, toate drepturile rezervate.

#### www.qiagen.com

Austra lia Orders 1-800-243-800 Fax 03-9840-9888 Technical 1-800-243-066 Austria Orders 0800-28-10-10 Fax 0800-28-10-19 Technical 0800-28-10-11 Belgium • Orders 0800-79612 · Fax 0800-79611 · Technical 0800-79556 Bra zil = Orders 0800-557779 = Fax 55-11-5079-4001 = Technical 0800-557779 Canada Orders 800-572-9613 Fax 800-713-5951 Technical 800-DNA-PREP (800-362-7737) China Orders 86-21-3865-3865 Fax 86-21-3865-3965 Technical 800-988-0325 Denmark ■ Orders 80-885945 ■ Fax 80-885944 ■ Technical 80-885942 Finland • Orders 0800-914416 • Fax 0800-914415 • Technical 0800-914413 Fra nce = Orders 01-60-920-926 = Fax 01-60-920-925 = Technical 01-60-920-930 = Offers 01-60-920-928 Germany = Orders 02103-29-12000 = Fax 02103-29-22000 = Technical 02103-29-12400 Hong Kong = Orders 800 933 965 = Fax 800 930 439 = Technical 800 930 425 Ireland = Orders 1800 555 049 = Fax 1800 555 048 = Technical 1800 555 061 Ita ly ■ Orders 800-789-544 ■ Fax 02-334304-826 ■ Technical 800-787980 Japan Telephone 03-6890-7300 Fax 03-5547-0818 Technical 03-6890-7300 Korea (South) Orders 080-000-7146 Fax 02-2626-5703 Technical 080-000-7145 Luxembourg • Orders 8002-2076 • Fax 8002-2073 • Technical 8002-2067 Mexico • Orders 01-800-7742-639 • Fax 01-800-1122-330 • Technical 01-800-7742-436 The Netherlands = Orders 0800-0229592 = Fax 0800-0229593 = Technical 0800-0229602 Norway Orders 800-18859 Fax 800-18817 Technical 800-18712 Singa pore • Orders 1800-742-4362 · Fax 65-6854-8184 · Technical 1800-742-4368 Spa in Orders 91-630-7050 Fax 91-630-5145 Technical 91-630-7050  $Sweden = Orders 020-790282 = Fax 020-790582 = Technical 020-798328$ Switzerland = Orders 055-254-22-11 = Fax 055-254-22-13 = Technical 055-254-22-12 UK = Orders 01293-422-911 = Fax 01293-422-922 = Technical 01293-422-999 USA = Orders 800-426-8157 = Fax 800-718-2056 = Technical 800-DNA-PREP (800-362-7737)

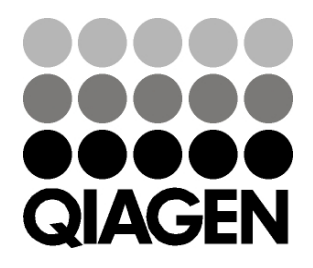

# 1049309RO 148044871 Sample & Assay Technologies